# ECONOMETRIA

# ECONOMETRIA<br>Análise de Regressão com Séries Temporais **CONOMETRIA**<br>Pessão com Séries Temporais<br><sub>Teoria e Exemplos</sub>

Esmeralda A. Ramalho

# Análise de Regressão Básica

Dados temporais: registo de uma ou mais variáveis ao longo do tempo para um individuo, empresa, região ou país, …

Exemplo: para um país, tem-se a taxa de desemprego e a taxa de inflação ao longo de n anos

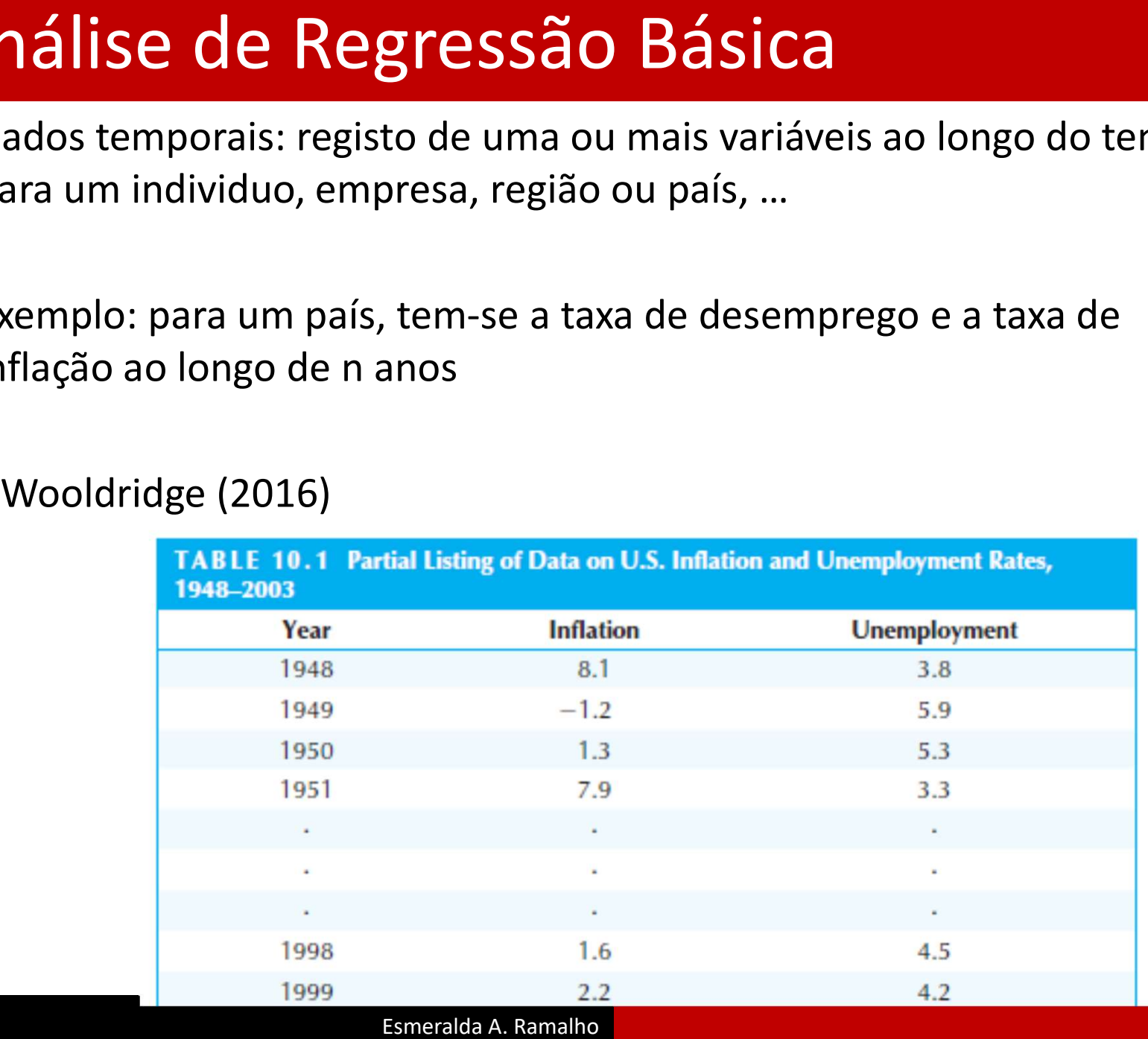

# Análise de Regressão Básica

Características dos dados:

- Os valores passados da variável influenciam o presente e futuro, pelo que não há independência ao longo do tempo
- Apenas há uma amostra possível de recolher, num dado horizonte temporal

A sequência de variáveis aleatórias indexadas pelo tempo t,  $t = 1, ..., n$ , designa-se de processo estocástico,  $\{x_t\}$ , sendo a sua realização designada de série temporal  $x_t$ 

## Modelo estático

y, num dado período, é influenciado apenas por variáveis explicativas desse período:

 $y_t = \beta_0 + \beta_1 x_t + u_t$ 

- Modelo adequado para casos em que uma variação de x provoca apenas um efeito imediato sobre y
- **E**feito parcial:

$$
\Delta x_t = 1 \to \Delta y_t = \beta_1
$$

# **lodelos estáticos e modelos de desfasamentos<br>
stribuidos<br>
Modelo FDL(q)<br>
y, num dado período, é influenciado por variáveis explicativas desse<br>
período e de períodos passados:<br> y\_t = \alpha\_0 + \alpha\_1 x\_t + \alpha\_2 x\_{t-1} + \dots + \alpha\_{q+1} x\_{t-q} + u** Modelos estáticos e modelos de desfasamentos distribuidos

# Modelo FDL(q)

y, num dado período, é influenciado por variáveis explicativas desse período e de períodos passados:

 $y_t = \alpha_0 + \alpha_1 x_t + \alpha_2 x_{t-1} + \cdots + \alpha_{q+1} x_{t-q} + u_t$ 

- Reduz-se ao modelo estático para  $\alpha_2 = \cdots = \alpha_{q+1} = 0$
- **E**feitos parciais
	- **Multiplicador/propensão de impacto:**  $\alpha_1$ , impacto imediato em y de uma variação unitária em x no momento t
	- Multiplicador/propensão de longo prazo:  $\alpha_1 + \alpha_2 + \cdots + \alpha_{q+1}$ impacto de longo prazo em y de uma variação permanente em x

Considere-se o modelo FDL(2)

$$
y_t = \alpha_0 + \delta_0 z_t + \delta_1 z_{t-1} + \delta_2 z_{t-2} + u_t
$$

unidade, tendo depois voltado ao nível c:  $z_t = c + 1 e$  ...  $z_{t+2} =$  $Z_{t+1} = Z_{t-1} = Z_{t-2} = \cdots = c$ .. Assume-se que z tem o nivel c, exceto em t, onde aumentou 1<br>
inidade, tendo depois voltado ao nível c:  $z_t = c + 1$  e ...  $z_{t+2} =$ <br>  $t_{t+1} = z_{t-1} = z_{t-2} = \dots = c$ <br>  $y_{t-1} = \alpha_0 + \delta_0 c + \delta_1 c + \delta_2 c$ <br>  $y_t = \alpha_0 + \delta_0 (c + 1) + \delta_1 c +$ 

$$
y_{t-1} = \alpha_0 + \delta_0 c + \delta_1 c + \delta_2 c
$$
  
\n
$$
y_t = \alpha_0 + \delta_0 (c+1) + \delta_1 c + \delta_2 c
$$
  
\n
$$
y_{t+1} = \alpha_0 + \delta_0 c + \delta_1 (c+1) + \delta_2 c
$$
  
\n
$$
y_{t+2} = \alpha_0 + \delta_0 c + \delta_1 c + \delta_2 (c+1)
$$
  
\n
$$
y_{t+3} = \alpha_0 + \delta_0 c + \delta_1 c + \delta_2 c
$$

 $y_t - y_{t-1} = \delta_0$  (impacto imediato)

$$
y_{t+1} - y_{t-1} = \delta_1
$$

- $y_{t+2} y_{t-1} = \delta_2$
- $y_{t+3} y_{t-1} = 0$  (o impacto já não se faz sentir)

2. Assume-se que z tem o nível c antes de t e c+1 em t e após:

2. Assume-se que z tem o nível c antes de t e c+1 em t e após:  
\n
$$
z_t = z_{t+1} = z_{t+2} ... = c + 1 e z_{t-1} = z_{t-2} = ... = c
$$
  
\n $y_{t-1} = \alpha_0 + \delta_0 c + \delta_1 c + \delta_2 c$   
\n $y_t = \alpha_0 + \delta_0 (c+1) + \delta_1 c + \delta_2 c$   
\n $y_{t+1} = \alpha_0 + \delta_0 (c+1) + \delta_1 (c+1) + \delta_2 c$   
\n $y_{t+2} = \alpha_0 + \delta_0 (c+1) + \delta_1 (c+1) + \delta_2 (c+1)$   
\n0 aumento em t de z afecta todos os períodos  
\n• Para um horizonte h, a alteração no valor esperado de y  
\ndecorrente de um aumento permanente em x de 1 unidade

- Para um horizonte h, a alteração no valor esperado de y decorrente de um aumento permanente em x de 1 unidade é  $\delta_1 + \delta_2 + \cdots + \delta_h$
- No longo prazo, a alteração no valor esperado de y decorrente de um aumento permanente em x de 1 unidade é  $\delta_1 + \delta_2 + \cdots$  $\delta_a$ : o multiplicador de longo prazo

Outros aspectos

• Modelo com vários regressores:

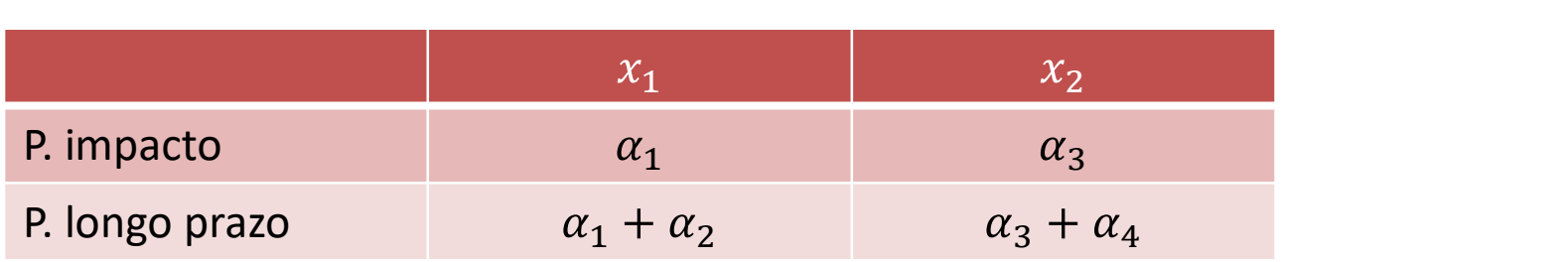

 $y_t = \alpha_0 + \alpha_1 x_{t1} + \alpha_2 x_{t-1,1} + \alpha_3 x_{t2} + \alpha_4 x_{t-1,2} + u_t$ 

• Intervalo de confiança para  $\alpha_{PLP} = \alpha_1 + \alpha_2 + \cdots + \alpha_{q+1}$  no modelo  $y_t = \alpha_0 + \alpha_1 x_t + \alpha_2 x_{t-1} + \cdots + \alpha_{q+1} x_{t-q} + u_t$ 

• Fazendo 
$$
\alpha_1 = \alpha_{PLP} - \alpha_2 - \cdots - \alpha_{q+1}
$$
 e substituindo  
\n
$$
y_t = \alpha_0 + (\alpha_{PLP} - \alpha_2 - \cdots - \alpha_{q+1})x_t + \alpha_2 x_{t-1} + \cdots + \alpha_{q+1} x_{t-q} + u_t
$$
\n
$$
y_t = \alpha_0 + \alpha_{PLP} x_t + \alpha_2 (x_{t-1} - x_t) + \cdots + \alpha_{q+1} (x_{t-q} - x_t) + u_t
$$

Exemplo: considere um conjunto de dados contendo observações anuais entre 1948 e 1996 relativas às variáveis jbt (taxa de juro dos bilhetes do tesouro a 3 meses), inf (taxa de inflação anual baseada no índice de preços no consumidor (IPC)), e def (défice governamental **odelos estáticos e modelos de desfasamentos<br>stribuidos**<br>Exemplo: considere um conjunto de dados contendo observações<br>anuais entre 1948 e 1996 relativas às variáveis *jbt* (taxa de juro dos<br>bilhetes do tesouro a 3 meses), outras duas variáveis **Stribuidos**<br>
Exemplo: considere um conjunto de dados contend<br>
anuais entre 1948 e 1996 relativas às variáveis *jbt* (t<br>
bilhetes do tesouro a 3 meses), *inf* (taxa de inflação<br>
índice de preços no consumidor (IPC)), e *d* **COLLET AND ANDERE UP CONTROLLER SOURCE AT AN ABOVE SOLUTION SET OF ORIGINAL SET OF ORIGINAL SUPPOSE AT A SUPPOSE AT A SUPPOSE SUPPOSE ARE SOLUTION SET OF ORIGINAL SUPPOSE SUPPOSE SUPPOSE SUPPOSE SUPPOSE SUPPOSE SUPPOSE S** Exemplo: considere um conjunto de dados contendo observações<br>
anuais entre 1948 e 1996 relativas às variáveis *jbt* (taxa de juro dos<br>
bilhetes do tesouro a 3 meses), *inf* (taxa de inflação anual baseada no<br>
índice de pr s entre 1948 e 1996 relativas às variáveis *jbt* (taxa de juro dos<br>
es do tesouro a 3 meses), *inf* (taxa de inflação anual baseada no<br>
de preços no consumidor (IPC)), e *def* (défice governamental<br>
percentagem do PIB). P

### Modelo estático

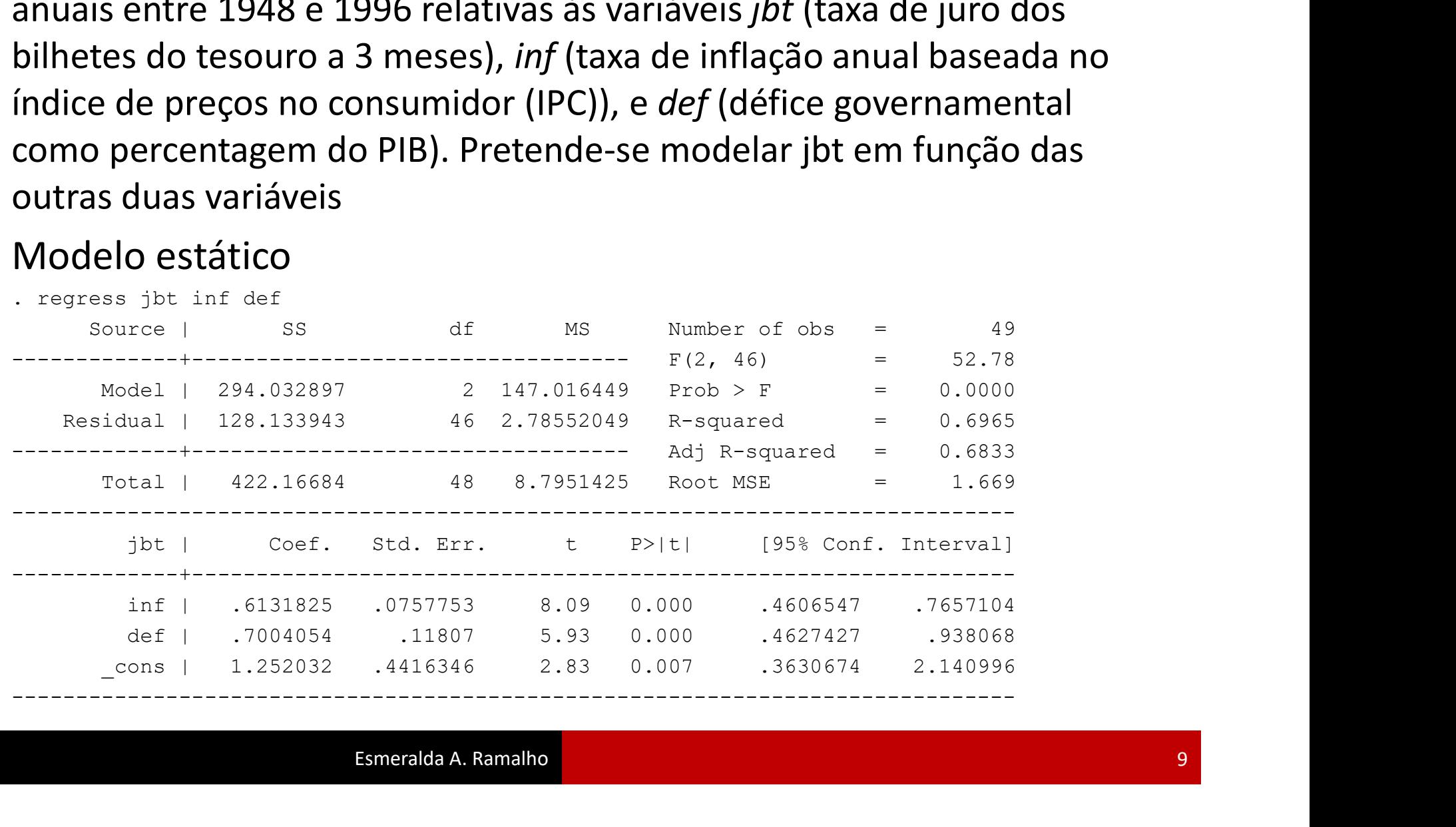

# **Odelos estáticos e modelos<br>
stribuidos**<br>
Modelo FDL<br>
. gen inf1=inf[\_n-1]<br>
(1 missing value generated)<br>
. gen def1=def[\_n-1]<br>
(1 missing value generated)<br>
. req ibt inf inf1 def def1 **odelos estáticos e modelos de de<br>
stribuidos**<br>
Modelo FDL<br>
. gen infl=inf[\_n-1]<br>
(1 missing value generated)<br>
. gen defl=def[\_n-1]<br>
(1 missing value generated)<br>
. reg jbt inf infl def defl<br>
source | ss df Ms Number of of . gen def1=def[\_n-1] **Odelos estáticos e modelos de de<br>
stribuidos**<br>
Modelo FDL<br>
. gen infl=inf[n-1]<br>
(1 missing value generated)<br>
. gen defl=def[n-1]<br>
(1 missing value generated)<br>
. reg jbt inf infl def defl<br>
................................. Modelos estáticos e modelos de desfasamentos distribuidos

### Modelo FDL

- 
- 
- 
- 

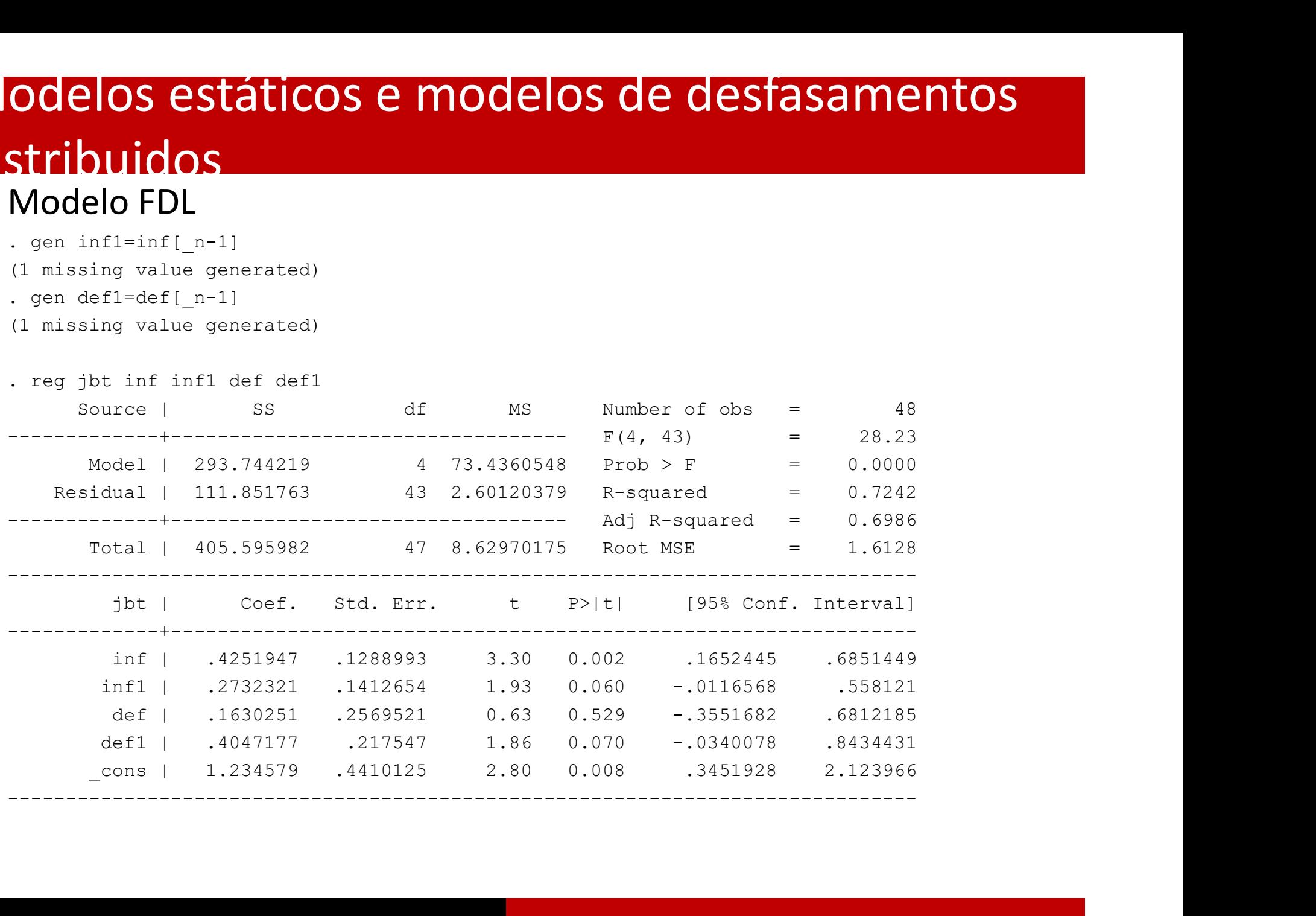

# **Odelos estáticos e modelos (<br>
stribuidos**<br>
ou<br>
time variable: ano, 1948 to 1996<br>
delta: 1 unit<br>
. reg jbt inf L.inf def L.def<br>
source | SS df MS Nu Modelos estáticos e modelos de desfasamentos distribuidos

### ou

time variable: ano, 1948 to 1996 delta: 1 unit

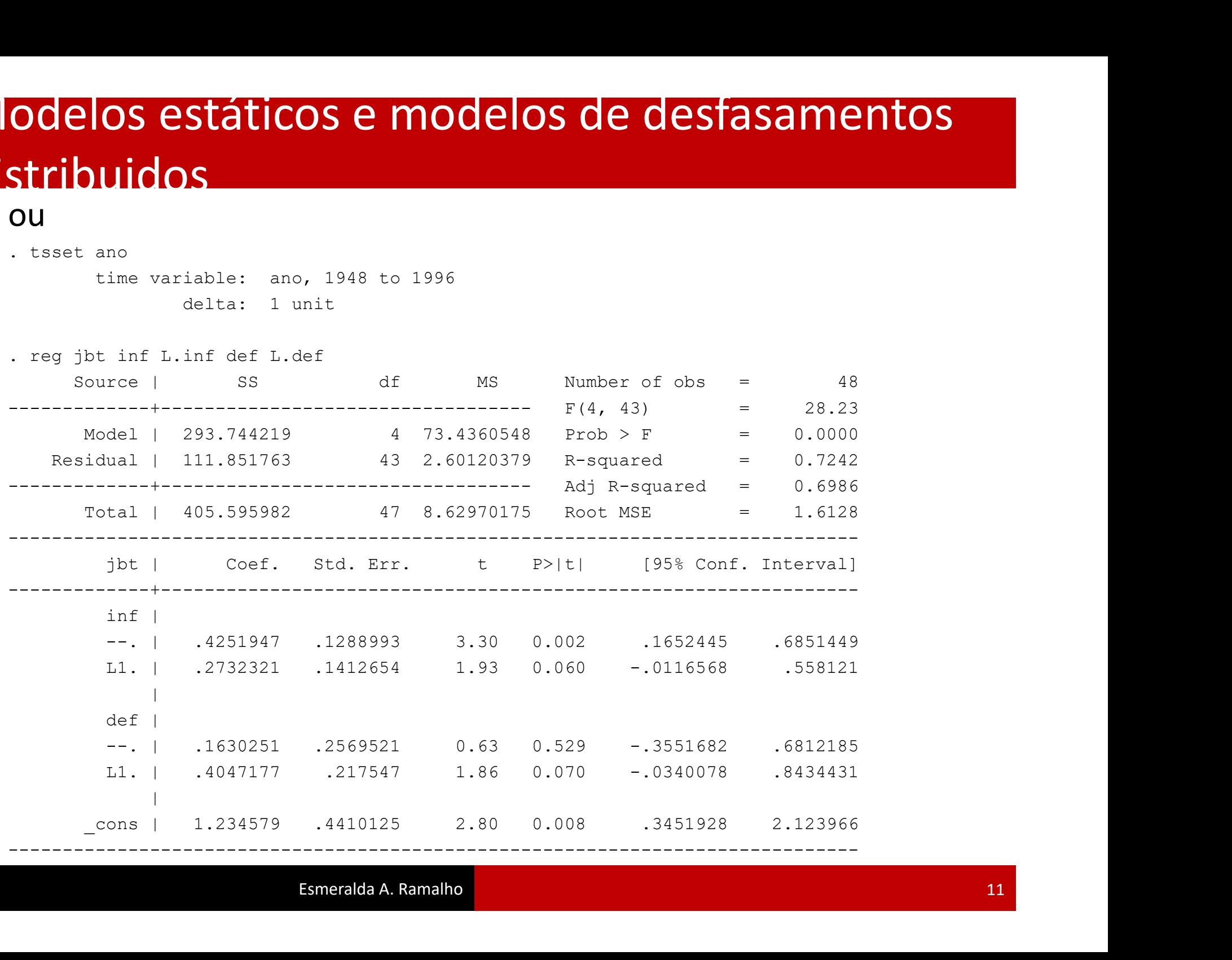

Modelos estimados

 $\widehat{iuro_t} = 1.252 + 0.613 \text{inf}_t + 0.700 \text{def}_t$ 

 $\widehat{juro_t} = 1.235 + 0.425 \text{inf}_t + 0.273 \text{inf}_t + 0.163 \text{def}_t + 0.405 \text{def}_{t-1}$ 

Propensão de impacto para a inflação:

- Modelo estático: 0.613
- Modelo FDL: 0.425

Propensão de longo prazo para a inflação:

- Modelo estático: 0.613
- Modelo FDL: 0.425+0.272=0.698

# **O de los estáticos e modelos de desfasamentos<br>stribuidos<br>Escolha entre o modelo estático é o modelo FDL<br>O modelo estático é re-estimado sem a primeira observação<br>. regress jot inf def if ano>1948<br>........................** Modelos estáticos e modelos de desfasamentos distribuidos

### Escolha entre o modelo estático e o modelo FDL

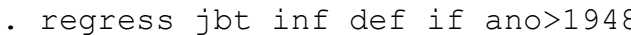

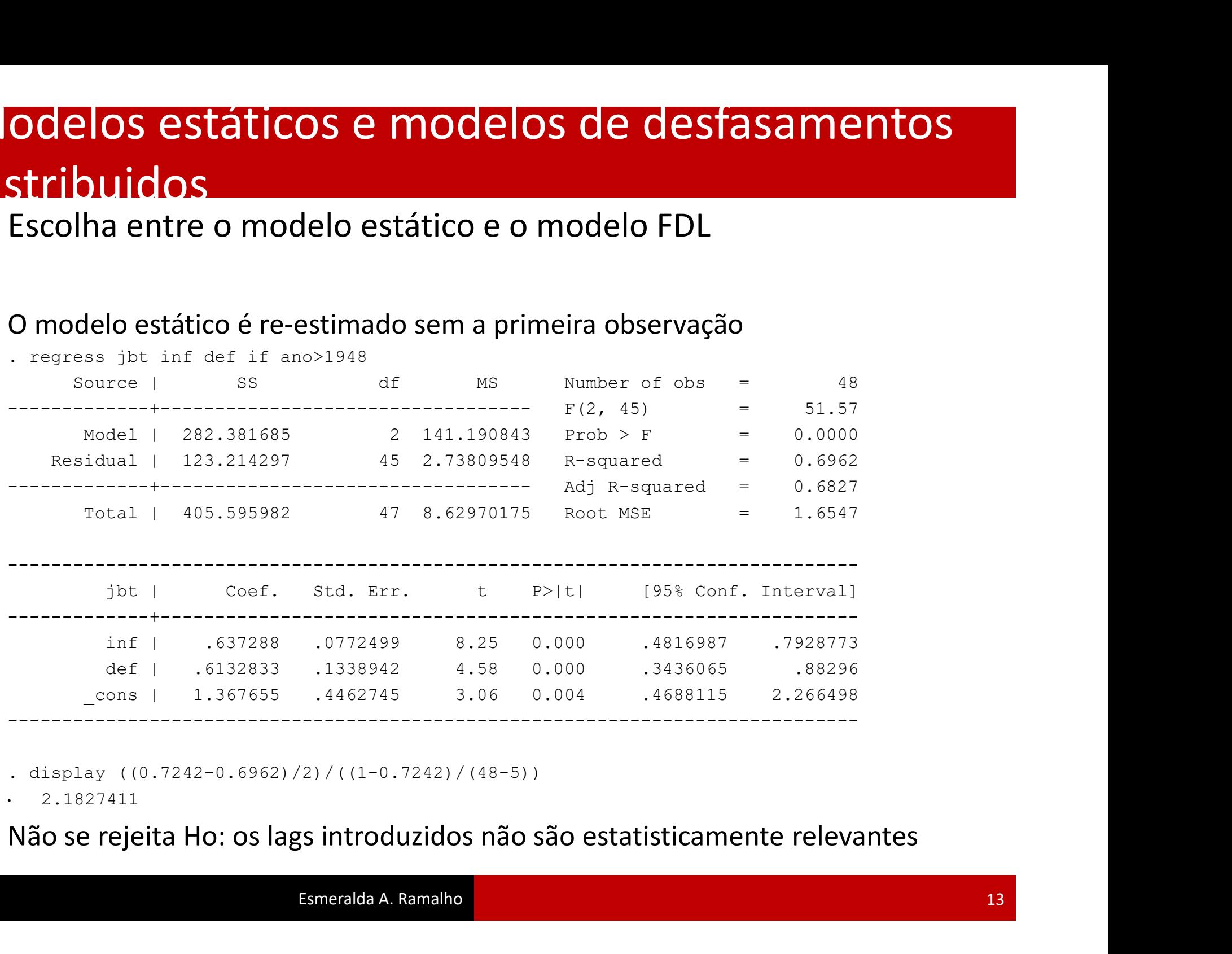

. display  $((0.7242-0.6962)/2)/((1-0.7242)/(48-5))$ 

• 2.1827411

# **odelos estáticos e modelos<br>
stribuidos**<br>
Intervalo de confiança para a propensão d<br>
Modelo auxiliar<br>  $juro_t = \alpha_0 + \theta inf_t + \alpha_2 (inf_{t-1} - inf_t) +$ <br>
. gen Dinf= inf1-inf<br>
. (2 missing values generated)<br>
. reg jbt inf Dinf def def1<br>
. Modelos estáticos e modelos de desfasamentos distribuidos

Intervalo de confiança para a propensão de longo prazo,  $\theta$ , a 95% Modelo auxiliar

 $iuro_t = \alpha_0 + \theta inf_t + \alpha_2 (inf_{t-1} - inf_t) + \alpha_3 def_t + \alpha_4 def_{t-1} + u_t$ 

**Odelos estáticos e modelos de desf<br>
stribuidos**<br>
Intervalo de confiança para a propensão de longo praz<br>
Modelo auxiliar<br>  $juro_t = \alpha_0 + \theta inf_t + \alpha_2 (inf_{t-1} - inf_t) + \alpha_3 def_t + \alpha_4$ <br>
. gen Dinf= infl-inf<br>
. (2 missing values generated)<br> **Odelos estáticos e modelos de desfas<br>
stribuidos**<br>
Intervalo de confiança para a propensão de longo prazo, *t*<br>
Modelo auxiliar<br>  $juro_t = \alpha_0 + \theta inf_t + \alpha_2 (inf_{t-1} - inf_t) + \alpha_3 def_t + \alpha_4 def_t$ <br>
. een Dinf = inf1-inf<br>
. (2 missing values g **EXECTS DESPARENT COST DESPARENT DESPARENT DESPARENT (SOURCE SOURCE )<br>
Source**  $r o_t = \alpha_0 + \theta i n f_t + \alpha_2 (i n f_{t-1} - i n f_t) + \alpha_3 d e f_t + \alpha_4 d e f_{t-1} + u_t$ **<br>
Dinf= infl-inf<br>
Dinf= infl-inf<br>
Dinf= infl-inf<br>
Dinf= infl-inf<br>
Dinf= infl-inf<br>** Stribuidos<br>
Intervalo de confiança para a propensão de longo prazo,  $\theta$ , a 95%<br>
Modelo auxiliar<br>  $juro_t = \alpha_0 + \theta inf_t + \alpha_2 (inf_{t-1} - inf_t) + \alpha_3 def_t + \alpha_4 def_{t-1} + u_t$ <br>  $\cdot$  age pinf= inf1-inf<br>  $\cdot$  can pinf= inf1-inf<br>  $\cdot$  can pinf= inf1 **DILICIOS**<br>
alo de confiança para a propensão de longo prazo,  $\theta$ , a 95%<br>
b auxiliar<br>  $v_t = \alpha_0 + \theta inf_t + \alpha_2 (inf_{t-1} - inf_t) + \alpha_3 def_t + \alpha_4 def_{t-1} + u_t$ <br>
inf- infl-inf<br>
issing values generated)<br>
jit inf Diri def defl<br>
-----------------**Example 1018 1018101018**<br> **Example 10181181**<br> **Example 10181181**<br> **Example 1018161**<br> **Example 1018161**<br> **Example 1018161**<br> **Example 1018161**<br> **Example 10181818**<br> **Example 1018181818**<br> **Example 10181611**<br> **Example 1018161** Intervalo de confiança para a propensão de longo prazo,  $\theta$ , a 95%<br>
Modelo auxiliar<br>  $juro_t = \alpha_0 + \theta inf_t + \alpha_2 (inf_{t-1} - inf_t) + \alpha_3 def_t + \alpha_4 def_{t-1} + u_t$ <br>
. eqn pinf- infl-inf<br>
. eqn pinf pinf defideficies<br>
. eqn pinf pinf defideficies<br> To anxiliar<br>  $T_0t = \alpha_0 + \theta inf_t + \alpha_2 (inf_{t-1} - inf_t) + \alpha_3 def_t + \alpha_4 def_{t-1} + u_t$ <br>  $T_0t = \alpha_0 + \theta inf_t + \alpha_2 (inf_{t-1} - inf_t) + \alpha_3 def_t + \alpha_4 def_{t-1} + u_t$ <br>  $T_1t = \frac{1}{2}$ <br>  $T_2t = \frac{1}{2}$ <br>  $T_3t = \frac{1}{2}$ <br>  $T_4t = \frac{1}{2}$ <br>  $T_5t = \frac{1}{2}$ <br>  $T_6t = \frac{1}{2}$ <br>  $T$ ----------------------------------------------------------------------------- jbt | Coef. Std. Err. t P>|t| [95% Conf. Interval] -------------+--------------------------------------------------------------- inf | .6984268 .0855166 8.17 0.000 .5259662 .8708874 Dinf | .2732321 .1412654 1.93 0.060 -.0116568 .558121 def 1 0205 1 .1630251 .1412654 1.93 0.060 .1016568 .581211<br>
def | .2533.74422 .473.4360549 Prob > Prob 2000<br>
def | .253.74422 .473.4360549 Prob > Prob 2000<br>
def | .1631763 .4326104978 R-squared = 0.0202<br>
def | .163.595982 def1 | .4047177 .217547 1.86 0.070 -.0340078 .8434431 ource | SS df MS Number of obs = 48<br>
10dc1 | 293.74422 4 73.4360549 Prob > P = 26.200<br>
1dual | 111.851763 43 2.60120378 R-squared = 0.7242<br>
1dual | 111.851763 43 2.60120378 R-squared = 0.7242<br>
----------------------------------------------------------------------------------------------------------

# **1ipóteses Clássicas e propriedades do OLS em<br>
Dequenas amostras**<br>
1. Linearidade nos parâmetros:  $y_t = \beta_0 + \beta_1 x_{t1} + \cdots + \beta_k x_{tk} + u_t$  (pode incluir regressores desfasados, logaritmizados, quadráticos,...)<br>
2. Ausência de c **Hipóteses Clássicas e propriedades do OLS er<br>
Dequenas amostras**<br>
1. Linearidade nos parâmetros:  $y_t = \beta_0 + \beta_1 x_{t1} + \cdots + \beta_k x_{tk} + u_t$  (pod<br>
regressores desfasados, logaritmizados, quadráticos,...)<br>
2. Ausência de colineari **priedades do OLS em**<br>  $\beta_0 + \beta_1 x_{t1} + \cdots + \beta_k x_{tk} + u_t$  (pode incluir<br>
dráticos,...)<br> **a**<br>  $\nabla \mathbf{t} \rightarrow Cov(x_{sj}, u_t) = 0 \forall t, s, j$  (ausência de<br>
veis explicativas, em t, no passado e no futuro)<br>  $(u_t|x_t) = 0, \forall t \rightarrow Cov(x_{tj}, u_t) = 0, \forall t, j$  **ipóteses Clássicas e propriedades do O<br>
equenas amostras**<br>
Linearidade nos parâmetros:  $y_t = \beta_0 + \beta_1 x_{t1} + \cdots + \beta_k x_{tk} +$ <br>
regressores desfasados, logaritmizados, quadráticos,...)<br>
Ausência de colineariedade perfeita<br>
Exog **riedades do OLS em**<br>  $+ \beta_1 x_{t1} + \cdots + \beta_k x_{tk} + u_t$  (pode incluir<br>
icos,...)<br>  $t → Cov(x_{sj}, u_t) = 0 \forall t, s, j$  (ausência de<br>
explicativas, em t, no passado e no futuro)<br>  $|x_t) = 0, \forall t → Cov(x_{tj}, u_t) = 0, \forall t, j$  (por<br>
nas é contemporaneamente **ipóteses Clássicas e propriedades do OLS em<br>
equenas amostras**<br>
Linearidade nos parâmetros:  $y_t = \beta_0 + \beta_1 x_{t1} + \cdots + \beta_k x_{tk} + u_t$  (pode incluir<br>
regressores desfasados, logaritmizados, quadráticos,...)<br>
Ausência de colinear Hipóteses Clássicas e propriedades do OLS em pequenas amostras

- 1. Linearidade nos parâmetros:  $y_t = \beta_0 + \beta_1 x_{t1} + \cdots + \beta_k x_{tk} + u_t$  (pode incluir regressores desfasados, logaritmizados, quadráticos,…)
- 

3. Exogeneidade estrita:  $E(u_t|X) = 0$ ,  $\forall t \rightarrow Cov(x_{si}, u_t) = 0 \forall t, s, j$  (ausência de correlação de  $u_t$  com qualquer uma das k variáveis explicativas, em t, no passado e no futuro)

- exemplo,  $y_{t-1}$  não é estritamente exógeno mas é contemporaneamente exógeno)
- ocorrer correlação com o futuro) , erro de medida, … . lha em presença de variáveis omitidas (mesmo num FDL incluind<br>correr correlação com o futuro), erro de medida, ...<br>noscedasticidade:  $Var(u_t|X) = Var(u_t) = \sigma^2$ <br>ência de autocorrelação:  $Corr(u_t, u_s|X) = 0, \forall t \neq$ <br>malidade do erro:  $u_t$
- 4. Homoscedasticidade:  $Var(u_t|X) = Var(u_t) = \sigma^2$  $2 \left( \frac{1}{2} \right)$
- 5. Ausência de autocorrelação:  $Corr(u_t, u_s|X) = 0$ ,  $\forall t \neq s$
- 6. Normalidade do erro:  $u_t \sim N(0, \sigma^2)$  $2 \zeta$

### Propriedades

1-3: estimadores centrados

1-5 (pressupostos de Gauss-Markov): estimadores BLUE

1-6: estimadores normalmente distribuídos  $\widehat{\beta}|X \sim N(\beta, \sigma^2(X'X)^{-1})$  e

Esmeralda A. Ramalho

# Exemplos de formas funcionais

As formas funcionais habituais com variáveis logaritmizadas, termos quadráticos, interaçoes e dummies aplicam-se, com adaptações obvias de interpretação

Exemplos

- $ln(y_t) = \alpha_0 + \alpha_1 x_t + \alpha_2 x_{t-1} + \cdots + \alpha_{q+1} x_{t-q} + u_t$
- $ln(y_t) = \alpha_0 + \alpha_1 x_{1t} + \alpha_2 x_{1t-1} + \alpha_3 x_{2t} + \alpha_4 x_{2t-1}$ .
- $\blacksquare$   $\ln(y_t) = \alpha_0 + \alpha_1 \ln(x_t) + \alpha_2 \ln(x_{t-1}) + \cdots + \alpha_{q+1} \ln(x_{t-q}) + u_t$ 
	- Propensão de impacto  $\alpha_1$  designada de elasticidade de curto prazo
	- Propensão de longo prazo  $\alpha_1 + \alpha_2 + ... \alpha_q$  designada de elasticidade de longo prazo

# Dummies e interacções

Time dummies:

**numies e interacções**<br>
Step dummies – captam o efeito de um evento que potencialmente<br>
muda permanentemente a trajectoria da série:<br>  $D_t = \begin{cases} 1 & \text{a partir do momento de ocorrencia do evento} \\ 0 & \text{antes do evento} \end{cases}$ **mies e interacções**<br>
dummies:<br>
Step dummies – captam o efeito de um evento que potencialmente<br>
muda permanentemente a trajectoria da série:<br>  $D_t = \begin{cases} 1 & \text{a partir do momento de ocorrencia do evento} \\ 0 & \text{antes do evento} \end{cases}$ 

 $t = \begin{cases} 0 & \text{or} \end{cases}$ 

**IMPULSE DE INTERCÇÕES**<br> **Example dummies – captam o efeito de um evento que potencialmente**<br>
muda permanentemente a trajectoria da série:<br>  $D_t = \begin{cases} 1 & \text{a partir do momento de ocorrencia do evento} \\ 0 & \text{antes do evento} \end{cases}$ <br> **Example dummies – captam o efeito d IMIES E INTERACÇÕES**<br>
dummies:<br>
Step dummies – captam o efeito de um evento que potencialmente<br>
muda permanentemente a trajectoria da série:<br>  $D_t = \begin{cases} 1 & \text{a partir do momento de ocorrencia do evento} \\ 0 & \text{antes do evento} \end{cases}$ <br>
Impulse dummies – captam o efeito

 $t = \n\begin{cases} 0 & \text{no s resta} \\ \n\end{cases}$ .<br>.

■ Exemplo com interações:

$$
y_t = \alpha_0 + \alpha_1 D_t + \alpha_2 x_t + \alpha_3 (D_t x_t) + u_t
$$

onde  $D_t$  é uma step dummy

- Modelo antes do acontecimento:  $y_t = \alpha_0 + \alpha_2 x_t + u_t$
- Modelo após o acontecimento:  $y_t = (\alpha_0 + \alpha_1) + (\alpha_2 + \alpha_3) x_t + u_t$

Exemplo: pretende-se modelar o índice de confiança do consumidor para Portugal (cc1) como função da taxa de desemprego (unemp), usado dados trimestrais para o período 1990-2009. A representação gráfica da série sugere uma possível quebra de estrutura. Dummies e interacções

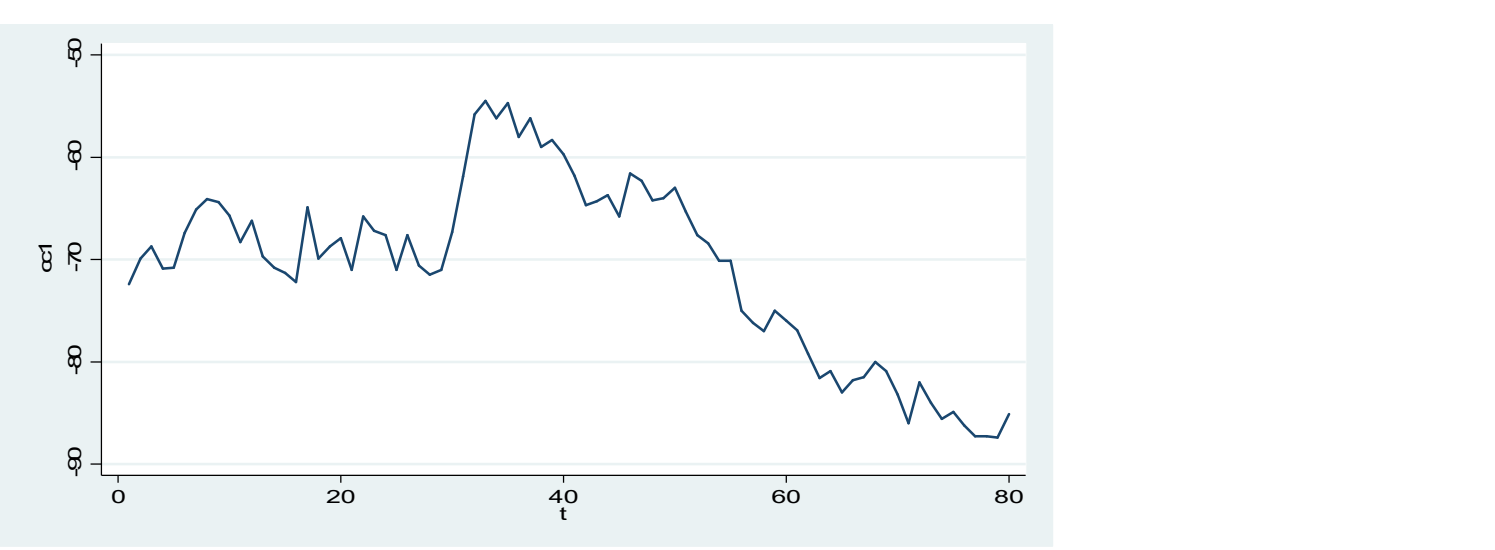

Definiu-se uma variável dummy, d97 que é 1 a partir de Janeiro de 1997 (momento é que parece haver alteração de comportamento)

# Dummies e interacções<br>Modelo:  $cc1_t = \alpha_0 + \alpha_1 unemp_t + \alpha_2 d97_t + \alpha_3 (unen)$

Modelo: 
$$
cc1_t = \alpha_0 + \alpha_1 unemp_t + \alpha_2 d97_t + \alpha_3 (unemp_t * d97_t) + u_t
$$

. gen unempd97= unemp\*d97

(2 missing values generated)

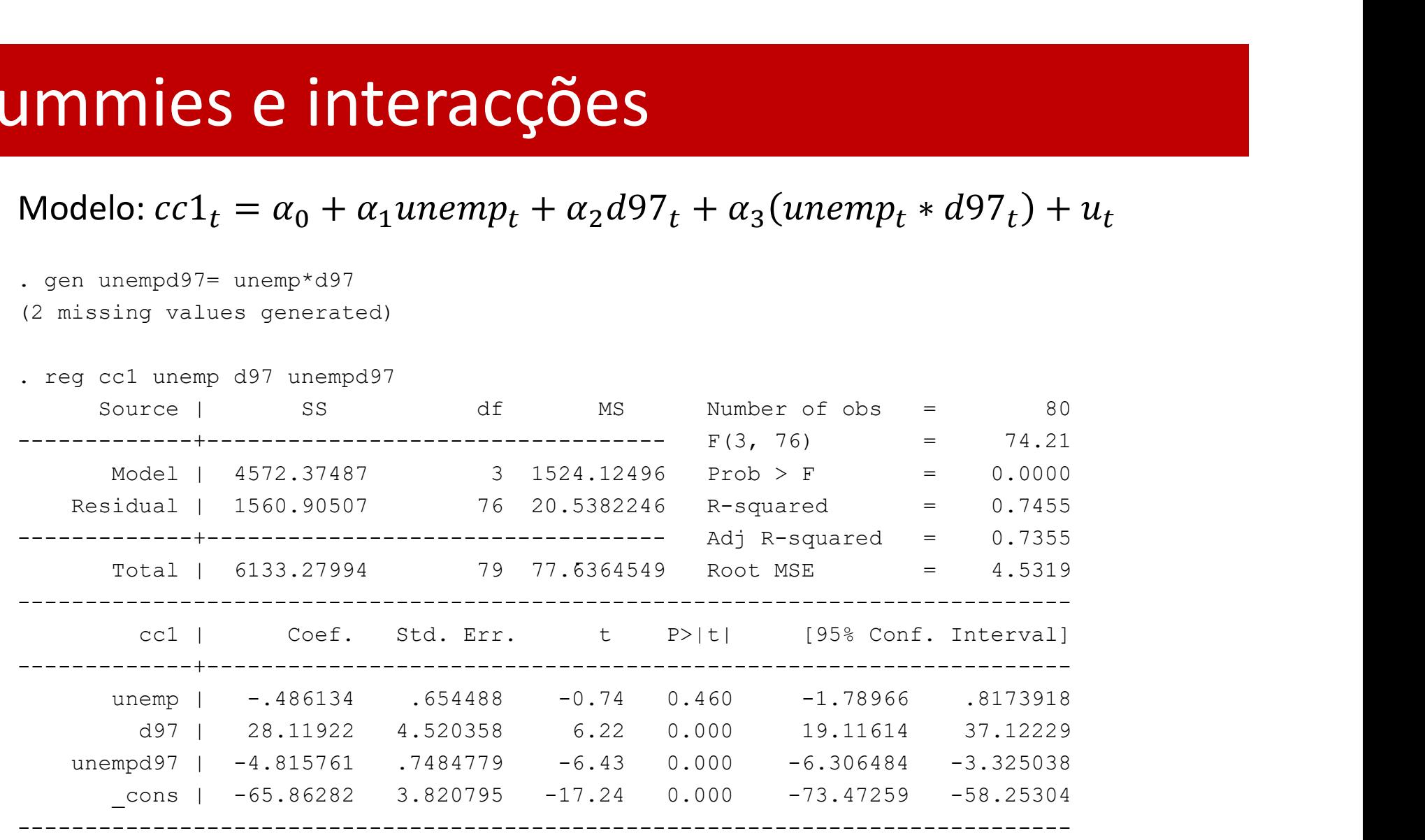

- Antes da quebra:  $\widehat{c c1}_t = -65.863 0.486$ unemp<sub>t</sub>
- Após a quebra:  $\widehat{ccl}_t = (-65.863 + 28.119) + (-0.486 4.816)$ unemp<sub>t</sub>

Variável tendência: representa a ordem de uma observação na amostra:

Permite incorporar no modelo a tendência de crescimento / decréscimo **endência deterministica**<br>Variável tendência: representa a ordem de uma observação na amostra:<br> $t = 1, 2, ..., n$ <br>Permite incorporar no modelo a tendência de crescimento / decréscimo<br>de uma série que se deve a factores que não o informa da variação de y que ocorre devida à simples passagem do tempo Permite incorporar no modelo a tendência de crescimento / decréscimo<br>de uma série que se deve a factores que não os incluídos no modelo:<br>informa da variação de y que ocorre devida à simples passagem do<br>tempo<br>A omissão da t .

A omissão da tendência causará a inconsistência dos coeficientes dos restantes regressores, caso a série de interesse Y<br>- tenha tendência

- 
- está correlacionado com t, que está omitida do modelo)

A omissão de t pode gerar resultados onde<br>- se indica erradamente que o andamento da serie se deve a factores explicativos: relação espúria (parece haver significância estatística quando na verdade não há). Quando se inclui a tendência no modelo, torna-se evidente que a relação não existe.

Se indica que Y e X não se relacionam (em casos onde Y o X têm tendência de sentido oposto). Aqui a inclusão da tendência pode tornar a sua relação mais significativa

.

Ilustração de Relação Espúria (Wooldridge, 2016. pp. 332-333)

The data in HSEINV are annual observations on housing investment and a housing price index in the United States for 1947 through 1988. Let *invpc* denote real per capita housing investment (in thousands of dollars) and let *price* denote a housing price index (equal to 1 in 1982). A simple regression in constant elasticity form, which can be thought of as a supply equation for housing stock, gives

$$
log(imvpc) = -.550 + 1.241 log(price)
$$
  
(.043) (.382)  

$$
n = 42, R^2 = .208, \overline{R}^2 = .189.
$$
 [10.32]

To account for the trending behavior of the variables, we add a time trend:

$$
\log(i n vpc) = -.913 - .381 \log(p rice) + .0098 t
$$
  
(1.36) (.679) (.0035)  

$$
n = 42, R^2 = .341, \overline{R}^2 = .307.
$$
 [10.33]

Ilustração de variável Y e X com tendência oposta (Wooldridge, 2016, pp. 334) Annual data on the Puerto Rican employment rate, minimum wage, and other variables are used by Castillo-Freeman and Freeman (1992) to study the effects of the U.S. minimum wage on employment in Puerto Rico. A simplified version of their model is

$$
log(prepopt) = \beta_0 + \beta_1 log(mincovt) + \beta_2 log(usgnpt) + up
$$
 [10.16]

where *prepop*, is the employment rate in Puerto Rico during year t (ratio of those working to total population), *usgnp*, is real U.S. gross national product (in billions of dollars), and *mincov* measures the importance of the minimum wage relative to average wages. In particular,  $mincov =$ 

$$
\overline{\log}(prepop_t) = -1.05 - .154 \log(mincov_t) - .012 \log(usgnp_t)
$$
  
(0.77) (.065) (0.089)  

$$
n = 38, R^2 = .661, \overline{R}^2 = .641.
$$
 [10.17]

When we add a linear trend to equation  $(10.17)$ , the estimates are

$$
\log(prepop_t) = -8.70 - .169 \log(mincov_t) + 1.06 \log(usapp_t) \n(1.30) (.044) \qquad (0.18) \n- .032 t \n(.005) \n n = 38, R2 = .847, \overline{R}^2 = .834.
$$
\n[10.38]

Exemplos de modelos com tendência:

Modelo de tendência linear:

 $y_t = \beta_0 + \beta_1 t + \beta_2 x_{t1} + \beta_3 x_{t2} ... + u_t$  $\Delta t = 1 \Rightarrow \Delta y_t = \beta_1$ 

Modelo de tendência exponencial:

 $ln(v_t) = \beta_0 + \beta_1 t + \beta_2 x_{t1} + \beta_3 x_{t2} ... + u_t$  $\kappa_{t}$ =  $100$   $*$   $\beta_{1}$ %: obtendo-se a taxa de crescimento de y por unidade de tempo

 Modelo de tendência quadrática:  $t = p_0 + p_1 t + p_2 t + p_3 x_{t1} + p_4 x_{t4} ...$  $x^2 + R_2x + R_3x + R_4$  $3x_{t1} + p_4x_{t4} + p_5$  $\Delta t = 1 \Rightarrow \Delta y_t = \beta_1 + 2\beta_2 t$  (caso  $\beta_1 > 0$  e  $\beta_2 < 0$ : curva em U invertido)

Interpretação "detrending"/remoção de tendência do modelo

Considere-se o modelo de tendência linear  $\hat{y}_t = \hat{\beta}_0 + \hat{\beta}_1 t + \hat{\beta}_2 x_{t1} + \hat{\beta}_3 x_{t2}$  ...

Caso se promova a remoção da tendência de cada uma das variáveis do modelo, obtendo-se de  $\ddot{y}_t$ ,  $\ddot{x}_{t1}$ ,  $\ddot{x}_{t2}$ , ..., fazendo a regressão de  $\ddot{y}_t$ em  $\ddot{x}_{t1}$ ,  $\ddot{x}_{t2}$ , ... obtêm-se os mesmos coeficientes associados  $x_{t1}, x_{t2}, ... : \hat{\beta}_2, \hat{\beta}_3, ...$ 

- Ao incluir a variável tendência numa regressão faz-se a remoção da tendência
- Os coeficientes de regressão informam sobre variações, após a remoção da tendência

Processo de detrending: aplica-se a cada variável. Por exemplo, para  $y_t$ 

- 1. Estimar o modelo  $y_t = \alpha_0 + \alpha_1 t + e_t$
- 2. Obter o resíduo, que é a versão "detrended" da variável:  $\ddot{y}_t =$  $y_t - (\hat{\alpha}_0 + \hat{\alpha}_1 t)$

Exemplo: pretende-se modelar o índice de confiança do consumidor para Portugal (cc1) como função da taxa de desemprego (unemp) e de uma tendência linear:

$$
cc1_t = \alpha_0 + \alpha_1 t + \alpha_2 u n \epsilon m p_t + e_t
$$

Mostra-se de seguida que esta abordagem corresponde a uma remoção da tendência

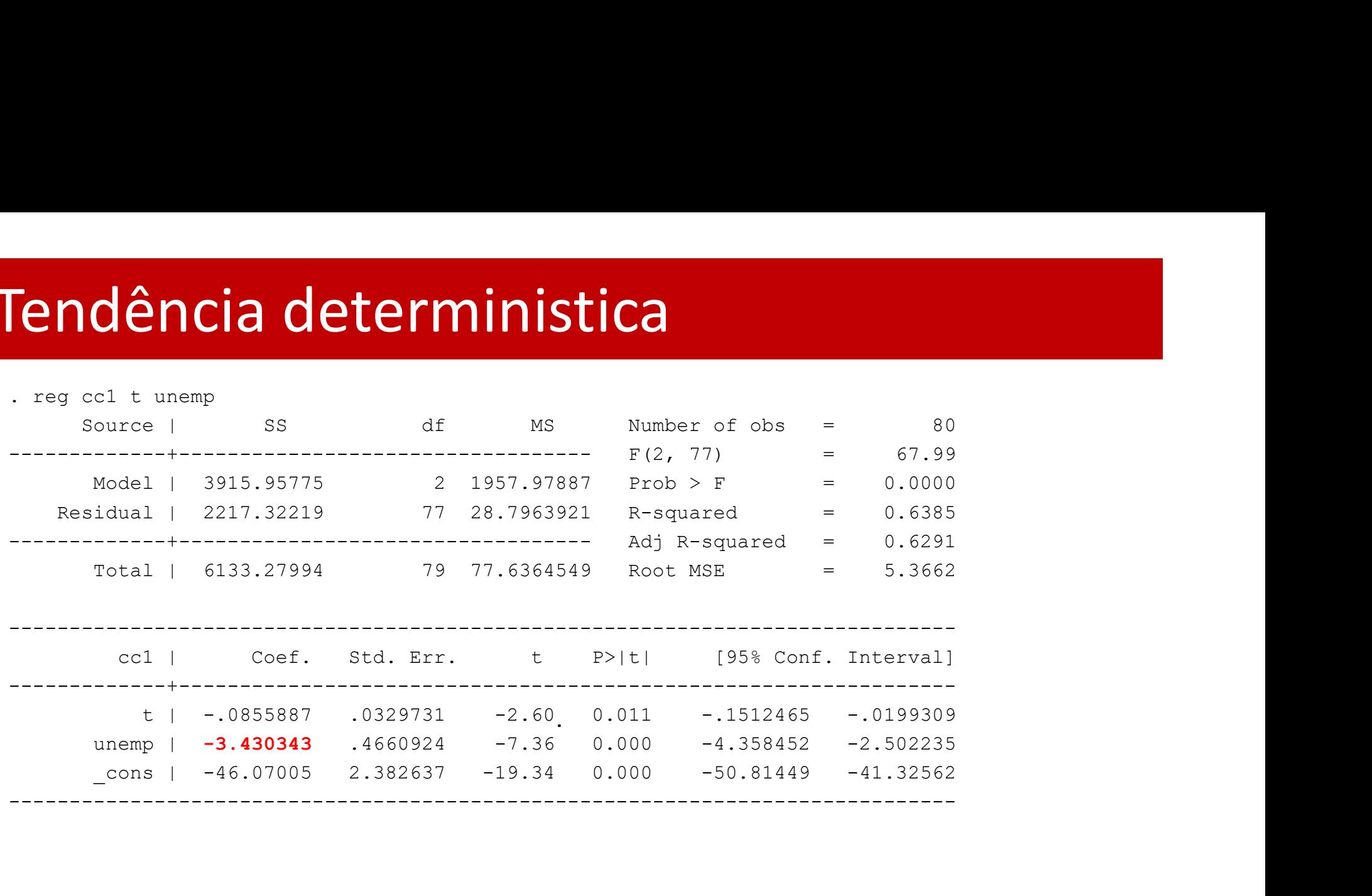

# **Candência deterministica**<br> **Candência deterministica**<br> **Candidate coldot, resid**<br> **Candidate predict** colder, resid<br> **Candidate predict** unempdot, resid . quietly reg unemp t Tendência deterministica

- 
- . predict cc1dot, resid
- 
- . predict unempdot, resid
- 

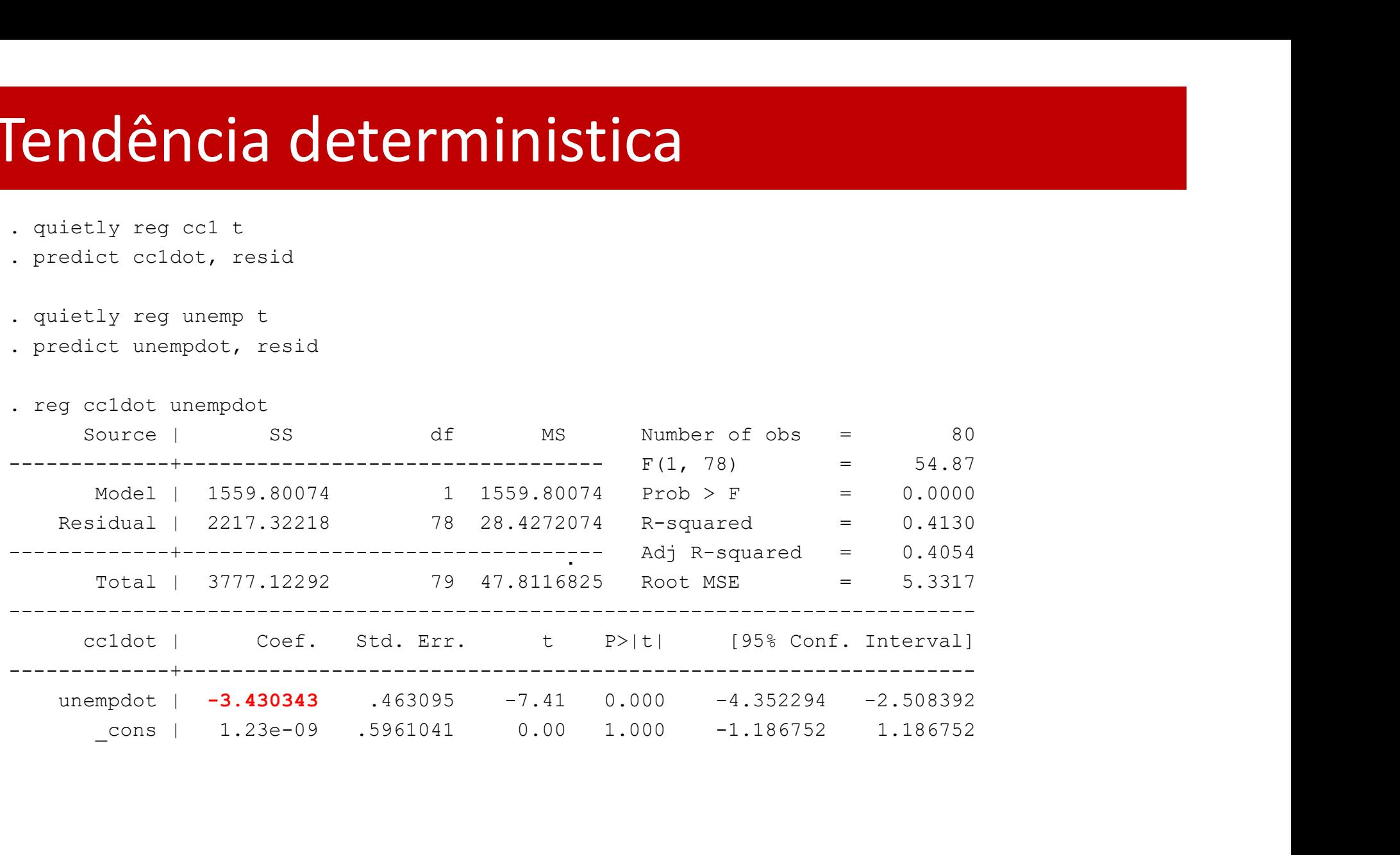

A sazonalidade gera oscilações de subida/queda nas séries, que se repetem-se por trimestre, mês, dia ou horário. Decorrem de causas naturais (clima: estações do ano no consumo de água, turismo), medidas administrativas (inicio do ano escolar), ou tradições (vendas no período natalício)

Incorpora-se no modelo através de, por exemplo, 3, 11, e 6 dummies que identificam estações do ano, meses, e dias .

Exemplo: estações do ano

 $y_t = \alpha_0 + \rho_1$ primavera<sub>t</sub> +  $\rho_2$ verão<sub>t</sub> +  $\rho_3$ outono<sub>t</sub>  $+\alpha_1 x_{1t} + \alpha_2 x_{1t-1} + \alpha_3 x_{2t} + \alpha_4 x_{2t-1} + u_t$ 

**Interpretação "seazonally adjusted"/remoção da sazonalidade<br>Interpretação "seazonally adjusted"/remoção da sazonalidade<br>Considere-se o modelo do exemplo anterior. Caso se promova a** Considere-se o modelo do exemplo anterior. Caso se promova a **desazonalização** "seazonally adjusted"/remoção da sazonalidade<br>
Considere-se o modelo do exemplo anterior. Caso se promova a<br>
desazonalização de cada uma das variáveis do modelo, obtendo-se de  $\ddot{y}_t$ ,<br>  $\ddot{x}_{t1}, \ddot{x}_{t$  $\overline{\phantom{a}}$  $\ddot{x}_{t1}$ ,  $\ddot{x}_{t2}$ , ..., fazendo a regressão de  $\ddot{y}_t$  em  $\ddot{x}_{t1}$ ,  $\ddot{x}_{t2}$ , ... obtêm-se os mesmos coeficientes associados  $x_{t1}$ ,  $x_{t2}$ , ... :  $\hat{\alpha}_1$ ,  $\hat{\alpha}_2$ , ... **azonalidade**<br>
Interpretação "seazonally adjusted"/remoção da sazonalidade<br>
Considere-se o modelo do exemplo anterior. Caso se promova a<br>
desazonalização de cada uma das variáveis do modelo, obtendo-se de  $\ddot{y}_t$ ,<br>  $\ddot$ 

- dessazonalização .
- Os coeficientes de regressão informam sobre variações, após a remoção da sazonalidade  $\ddot{x}_{t1}, \ddot{x}_{t2}, ...,$  fazendo a regressão de  $\dot{y}_t$  em  $\ddot{x}_{t1}, \ddot{x}_{t2}, ...$  obtêm-se os mesmos<br>coeficientes associados  $x_{t1}, x_{t2}, ... : \hat{\alpha}_1, \hat{\alpha}_2, ...$ <br>Ao incluir as dummies de sazonalidade numa regressão promove-se a<br>dessazo

Processo de dessazonalização: aplica-se a cada variável, por exemplo,  $y_t$ 

- 1. Estimar o modelo  $y_t = \delta_0 + \delta_1$ primaver $a_t + \delta_2$ verã $o_t + \delta_3$ outon $o_t + e_t$
- 

$$
\ddot{y}_t = y_t - \left(\hat{\delta}_0 + \hat{\delta}_1 \text{primavera}_t + \hat{\delta}_2 \text{verão}_t + \hat{\delta}_3 \text{outono}_t\right)
$$

### Exemplo: índice de confiança do consumidor (retoma)

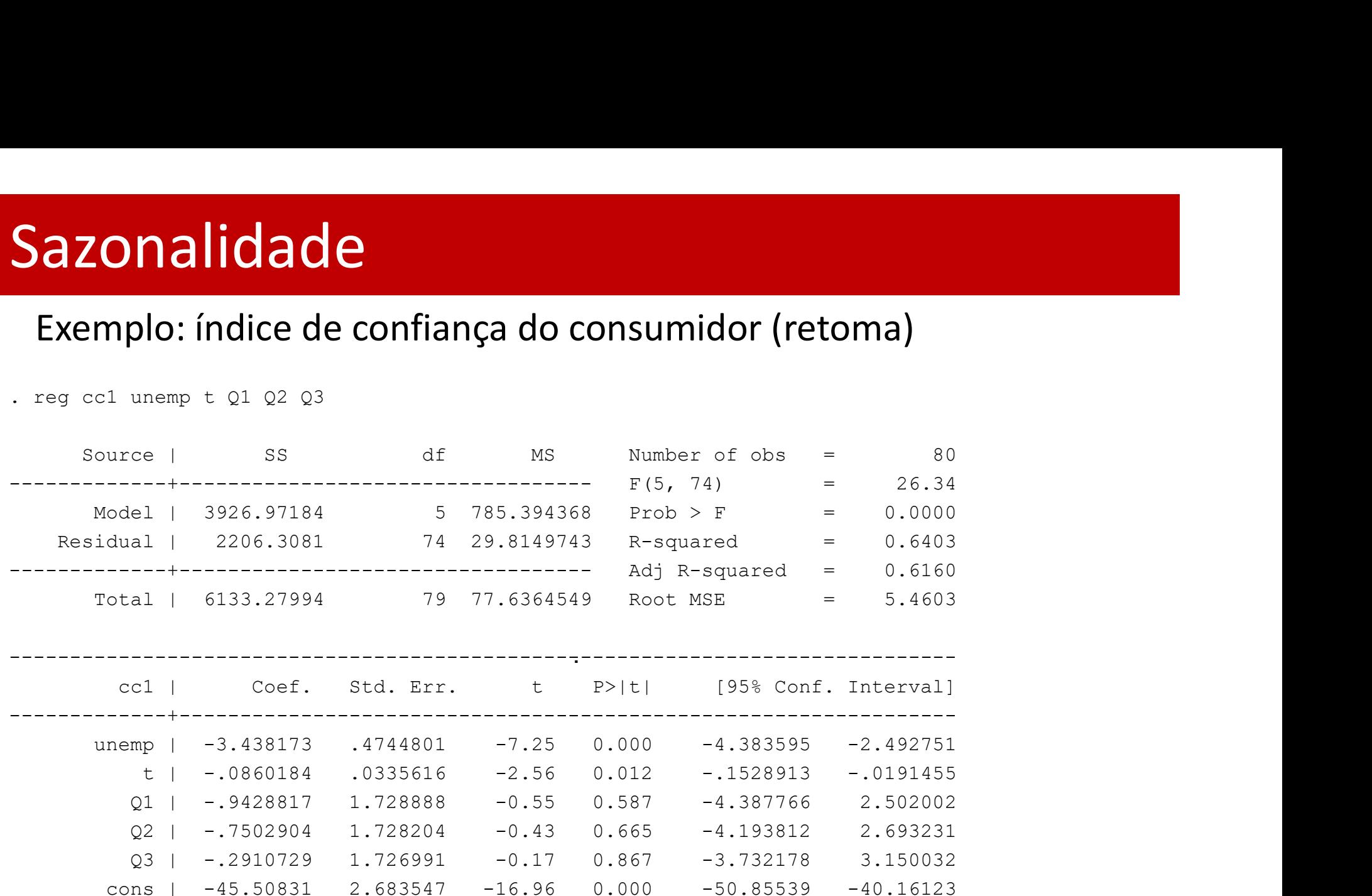

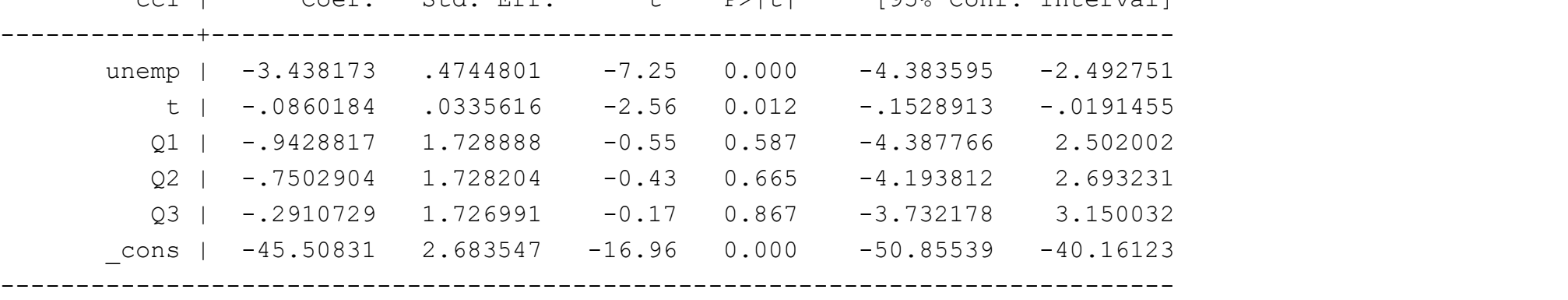

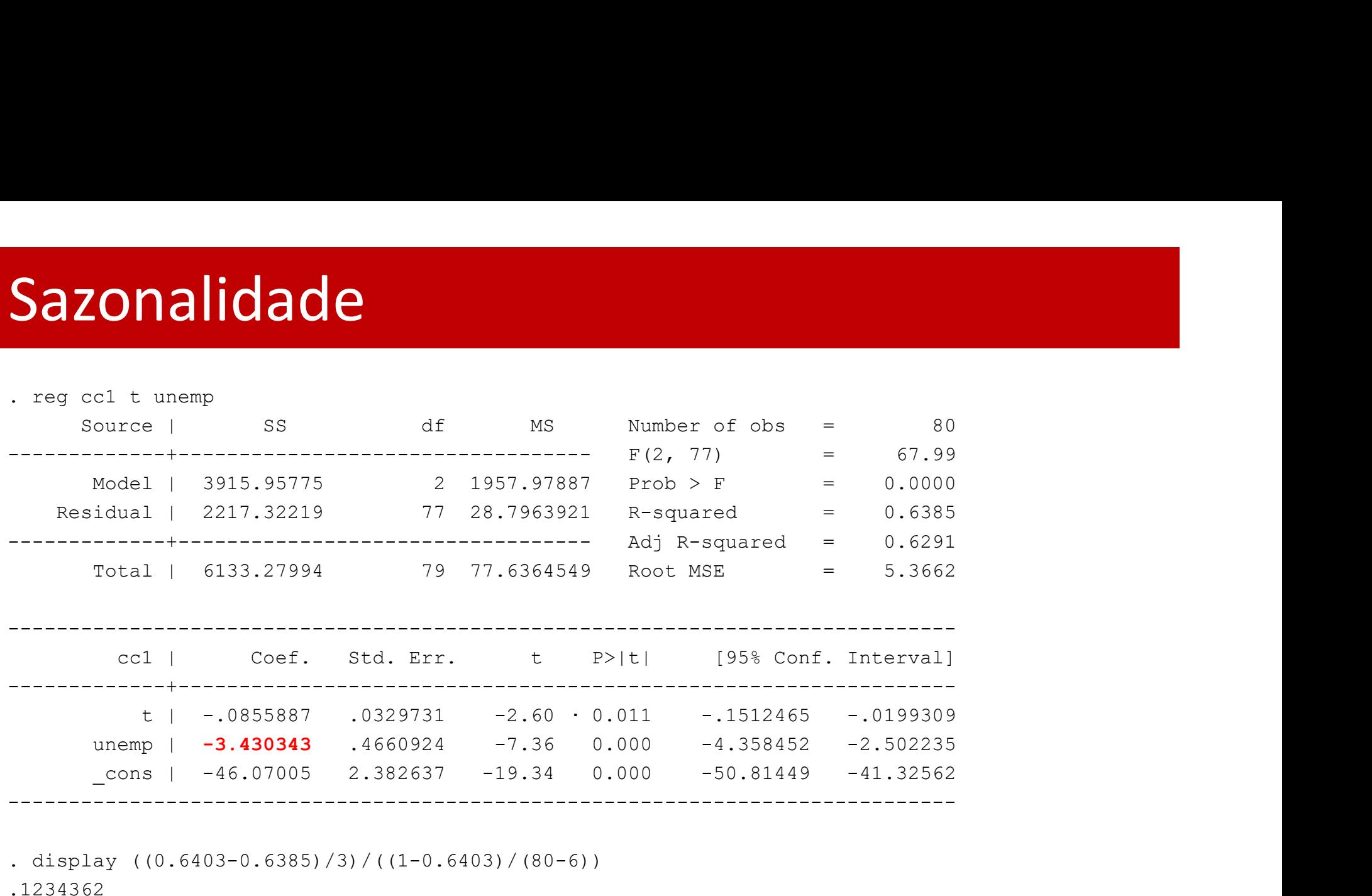

. display  $((0.6403-0.6385)/3)/( (1-0.6403)/(80-6))$ 

.1234362

. display Ftail(3,74,.1234362)

.94599099

Não se rejeita Ho de ausência de sazonalidade na série

# Séries temporais estacionárias e fracamente dependentes

Processo estocástico estacionário: processo cuja distribuição é sempre a mesma qualquer que seja o período analisado: a distribuição conjunta de  $y_{t_1}, y_{t_2}, \dots y_{t_m}$ ,  $(1 \le t_1 \le t_2 \dots)$  iguala a distribuição conjunta de  $y_{t_1+h}$ ,  $y_{t_2+h}$ ,  $\ldots$   $y_{t_m+h}$ , para um número inteiro  $h \geq 1$  que define um intervalo de tempo

- retirando um conjunto de observações num intervalo de tempo e retirando outro h periodos mais tarde, a distribuição é igual .
- Não significa ausencia de correlacão entre observações adjacentes, significa que a correlação existente á estável ao longo do tempo

# Séries temporais estacionárias e fracamente dependentes

**Processo estocástico estacionárias e tracamente<br>Processo estocástico estacionário em covariância: definição menos<br>exigente do que a anterior, requerendo apenas que a média e variância<br>do processo (requer-se que o segundo** Séries temporais estacionárias e tracamente<br>denendentes<br>Processo estocástico estacionário em covariância: definição menos<br>exigente do que a anterior, requerendo apenas que a média e variância<br>do processo (requer-se que o deries temporais estacionárias e tracamente<br>dependentes<br>Processo estocástico estacionário em covariância: definição menos<br>exigente do que a anterior, requerendo apenas que a média e variância<br>do processo (requer-se que o do processo (requer-se que o segundo momento seja finito:  $E(y_t^2)$  < **Pries temporais estacionárias e tracamente<br>
Prendentes<br>
cocesso estocástico estacionário em covariância: definição menos<br>
igente do que a anterior, requerendo apenas que a média e variância<br>
processo (requer-se que o seg** deries temporais estacionárias e tracamente<br>
dependentes<br>
Processo estocástico estacionário em covariância: definição menos<br>
exigente do que a anterior, requerendo apenas que a média e variância<br>
do processo (requer-se qu **Processo estocástico estacionário em covariância**: definição menos<br>
exigente do que a anterior, requerendo apenas que a média e variância<br>
do processo (requer-se que o segundo momento seja finito:  $E(y_t^2) < \infty$ ) sejam con

$$
\cdot \quad V(y_t) = E(y_t - \mu)^2 = \sigma^2
$$

 $Cov(y_t, y_{t+h})$  pode depender de h mas não de t

# • definição aplica-se a séries estacionárias ou não **Séries temporais estacionárias e tracamente<br>
dependentes<br>
Processo fracamente dependente: requer que**  $y_t$  **e**  $y_{t+h}$  **sejam<br>
"quase" independents quando**  $h \rightarrow \infty$ **<br>
· definição aplica-se a séries estacionárias ou não<br>
· Quan Fracamente dependente:**<br> **Paradentes**<br> **Cesso fracamente dependente**: requer que  $y_t$  e  $y_{t+h}$  sejam<br>
ase" independents quando  $h \rightarrow \infty$ <br>
definição aplica-se a séries estacionárias ou não<br>
Quando se verifica estacionarid s **un proportive de la constraint de la construction de la construction de la construction de la construction de la construction de la construction de la construction de la construction de la construction de la constructi** Séries temporais estacionárias e fracamente dependentes

### **Processo fracamente dependente:** requer que  $y_t$  e  $y_{t+h}$  sejam

"quase" independents quando  $h \to \infty$ 

- 
- designada
	-
	- assimptoticamente não correlacionada se  $Cor(y_t, y_{t+h}) \rightarrow 0$  quando  $h \rightarrow \infty$
- **Processo fracamente dependente**: requer que  $y_t$  e  $y_{t+h}$  sejam<br>
"quase" independents quando  $h \rightarrow \infty$ <br>
 definição aplica-se a séries estacionárias ou não<br>
 Quando se verifica estacionaridade em covariância, a sequên definição aplica-se a séries estacionárias ou não<br>Quando se verifica estacionáridade em covariância, a sequência é<br>designada<br>fracamente dependente se  $Cor(y_t, y_{t+h})$  vai para zero com a rapidez<br>suficiente quando  $h \rightarrow \infty$ <br>assi Quando se verifica estacionaridade em covariância, a sequência é<br>
designada<br>
A tracamente dependente se  $Cor(y_t, y_{t+h})$  vai para zero com a rapidez<br>
suficiente quando  $h \rightarrow \infty$ <br>
assimptoticamente não correlacionada se  $Cor(y_t, y_{t$

# Ruido branco

**Ruido branco<br>"White noise" é um processo cujas observações não são correlacionadas:**<br> $y_t = \varepsilon_t$ correlacionadas:

$$
y_t = \varepsilon_t
$$

onde

- $E(\varepsilon_t) = \mu_{\varepsilon}$
- $V(\varepsilon_t) = \sigma_{\varepsilon}^2$
- $Cov(\varepsilon_t, \varepsilon_{t-h}) = 0$  para  $h \neq 0$
## Ruido branco

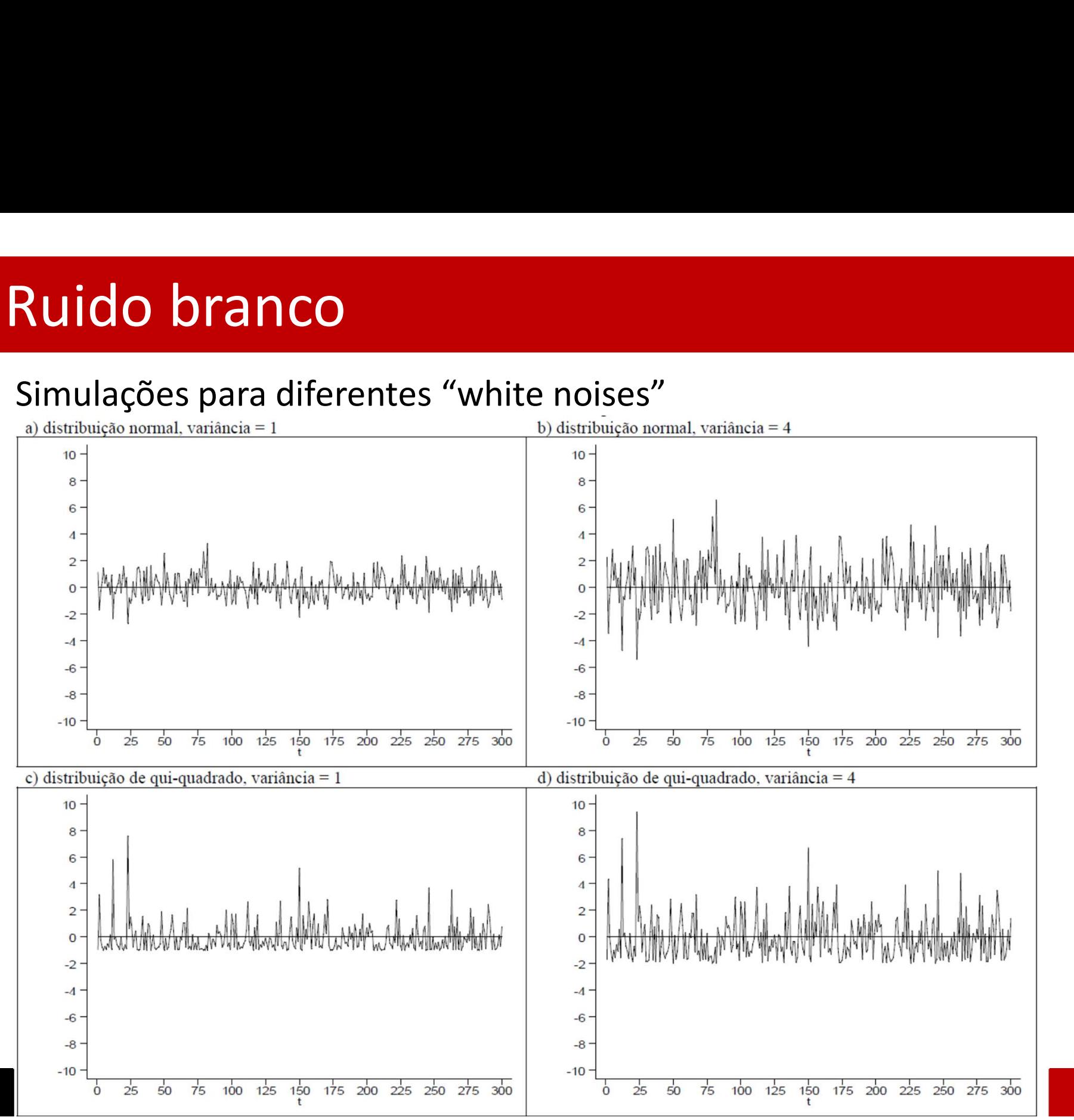

37

# **Modelos autorregressivos<br>
Modelo AR(1):**<br>  $y_t = \rho y_{t-1} + \varepsilon_t$ <br>
onde o comportamento de  $y_t$  resulta do seu pass Modelos autorregressivos

$$
y_t = \rho y_{t-1} + \varepsilon_t
$$

**Modelos autorregressivos**<br> **Modelo AR(1):**<br>  $y_t = \rho y_{t-1} + \varepsilon_t$ <br>
onde o comportamento de  $y_t$  resulta do seu passado e de um truido branco ( $\varepsilon_t \sim \text{iid}(0, \sigma^2)$ ), que inclui todos os outros determ<br>
para além de  $y_{t-1}$ . **Example 18 Since 18 Since 18 Since 18 Since 18 Since 18 Since 18 Since 18 Since 18 Since 18 Since 18 Since 18 Since 18 Since 18 Since 18 Since 18 Since 18 Since 18 Since 18 Since 18 Since 18 Since 18 Since 18 Since 18 Si**  $\mathcal{L}$ **Modelos autorregressivos**<br> **Modelo AR(1):**<br>  $y_t = \rho y_{t-1} + \varepsilon_t$ <br>
onde o comportamento de  $y_t$  resulta do seu passado<br>
ruido branco ( $\varepsilon_t \sim \text{iid}(0, \sigma^2)$ ), que inclui todos os out<br>
para além de  $y_{t-1}$ . Assume-se  $|\rho| < 1$ ruido branco  $(\varepsilon_t \sim \text{iid}(0, \sigma^2))$ , que inclui todos os outros determinantes de  $y_t$ **THE SAMUS**<br>  $y_t = \rho y_{t-1} + \varepsilon_t$ <br>  $y_t$  resulta do seu passado e de um termo erro  $\varepsilon_t$ ,<br>  $y_t$ , que inclui todos os outros determinantes de  $y_t$ -se  $|\rho| < 1$ , o que permite dizer que este AR(1) é **Modelo AR(1):**<br>  $y_t = \rho y_{t-1} + \varepsilon_t$ <br>
onde o comportamento de  $y_t$  resulta do seu passado e de um termo erro  $\varepsilon_t$ ,<br>
ruido branco ( $\varepsilon_t$ ~iid(0, $\sigma^2$ )), que inclui todos os outros determinantes de  $y_t$ <br>
para além de  $y_{$ **Modelos autorregressivos**<br> **Modelo AR(1):**<br>  $y_t = \rho y_{t-1} + \varepsilon_t$ <br>
onde o comportamento de  $y_t$  resulta do seu passad<br>
ruido branco ( $\varepsilon_t$ ~iid(0,  $\sigma^2$ )), que inclui todos os out<br>
para além de  $y_{t-1}$ . Assume-se  $|\rho| < 1$ 

#### Verifica-se

•  $E(y_t) = E(\varepsilon_t) + \rho E(\varepsilon_{t-1}) + \rho^2 E(\varepsilon_{t-2}) + \cdots =$  ${}^{2}F(s, 0) + \cdots = 0$  $t-2$ ) +  $\cdots$   $-$  0

$$
\cdot \ \ \mathbf{V}(y_t) = \mathbf{E}(y_t^2) = \mathbf{E}(\varepsilon_t^2) + \rho \mathbf{E}(\varepsilon_{t-1}^2) + \rho^2 \mathbf{E}(\varepsilon_{t-2}^2) + \dots = \frac{\sigma^2}{1 - \rho^2}
$$

- $Cov(y_t, y_{t-h}) = \gamma_h = \rho^{\prime \prime} \sigma^2$  $h_{\sigma^2}$
- $Cor(y_t, y_{t-h}) = \frac{R}{y_s} = \rho^n$  $\frac{\gamma_h}{\gamma_h} = \rho h$  $\gamma_0$  $h$  and  $h$  and  $h$  and  $h$  and  $h$  and  $h$  and  $h$  and  $h$  and  $h$  and  $h$  and  $h$  and  $h$  and  $h$  and  $h$  and  $h$  and  $h$  and  $h$  and  $h$  and  $h$  and  $h$  and  $h$  and  $h$  and  $h$  and  $h$  and  $h$  and  $h$  and  $h$  and  $h$  a
- $\cdot$  Estacionário e fracamente dependente se  $|\rho| < 1$

## Modelos autorregressivos

### Exemplos de processos AR(1)

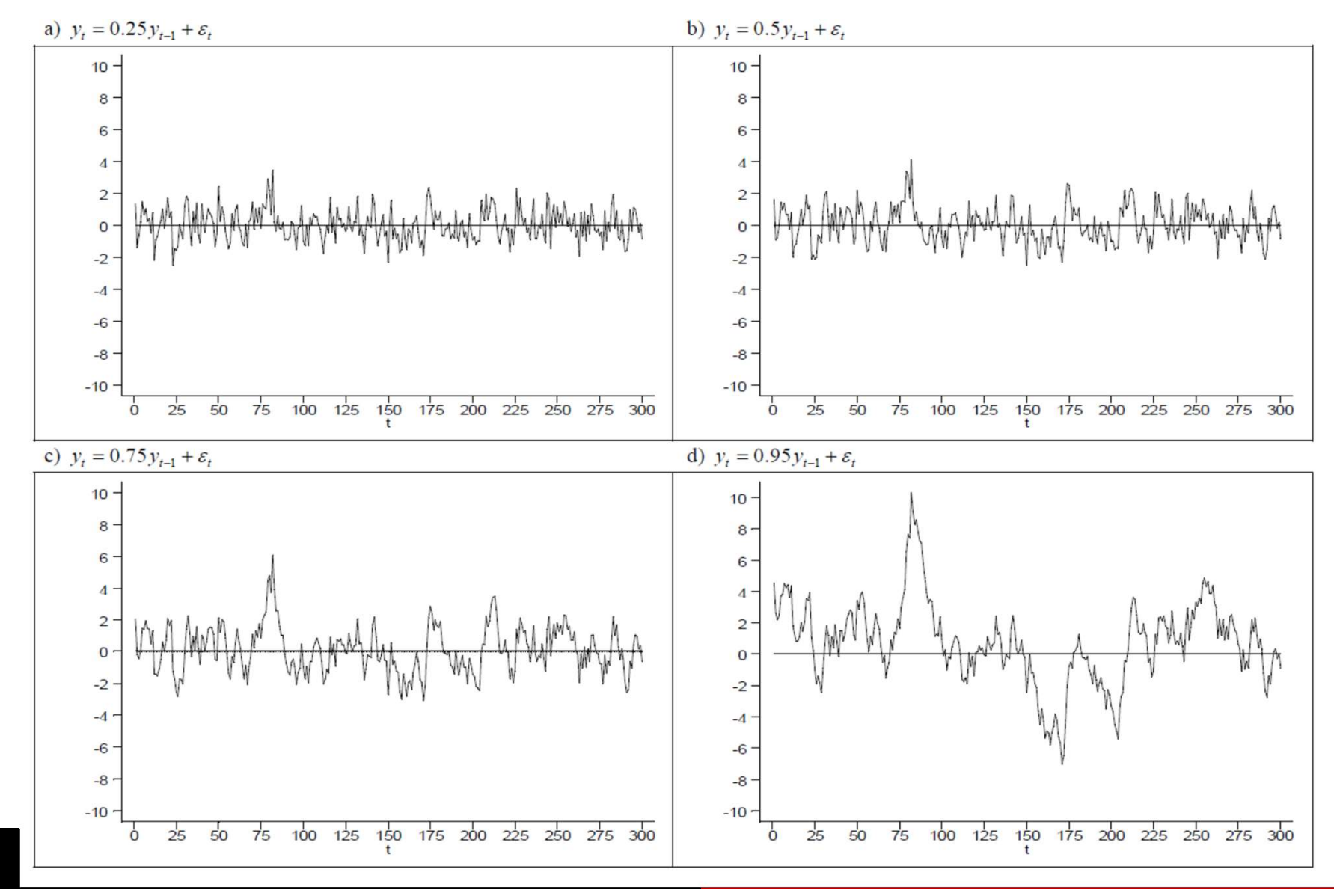

## **Aodelos de médias móvei<br>
Modelo MA(1)**<br>  $y_t = \varepsilon_t + \theta \varepsilon_{t-1}$ ,  $|\theta| <$ onde  $\varepsilon_t$  é um ruido branco, $\varepsilon_t$ ~iid $(0, \sigma^2)$ **Aodelos de médias móveis<br>
Modelo MA(1)**<br>  $y_t = \varepsilon_t + \theta \varepsilon_{t-1}$ ,  $|\theta| < 1$ <br>
onde  $\varepsilon_t$  é um ruido branco,  $\varepsilon_t$ ~iid $(0, \sigma^2)$ <br>
Verifica-se Modelos de médias móveis

$$
y_t = \varepsilon_t + \theta \varepsilon_{t-1}, |\theta| < 1
$$
\nhranco  $\varepsilon$ ,  $\approx$  iid( $0, \sigma^2$ )

Verifica-se

$$
\cdot \quad \mathcal{E}(y_t) = \mathcal{E}(\varepsilon_t) + \theta \mathcal{E}(\varepsilon_{t-1}) = 0
$$

$$
V(y_t) = V(\varepsilon_t + \theta \varepsilon_{t-1}) = V(\varepsilon_t) + \theta^2 V(\varepsilon_{t-1}) + 2\theta Cov(\varepsilon_t \varepsilon_{t-1}) = \sigma^2 (1 + \theta^2)
$$

$$
\text{Cov}(y_t, y_{t-h}) = \begin{cases} \theta \sigma^2 s e \ h = 1\\ 0 \ s e \ h > 1 \end{cases}
$$

$$
V(y_t) = V(\varepsilon_t + \theta \varepsilon_{t-1}) = V(\varepsilon_t) + \theta^2 V(\varepsilon_{t-1}) + 2\theta \text{Cov}(\varepsilon_t \varepsilon_{t-1})
$$
  
\n
$$
Cov(y_t, y_{t-h}) = \begin{cases} \theta \sigma^2 s e h = 1\\ 0 s e h > 1 \end{cases}
$$
  
\n
$$
Cov(y_t, y_{t-h}) = \begin{cases} \frac{\theta \sigma^2}{\sigma^2 (1 + \theta^2)} = \frac{\theta}{(1 + \theta^2)} s e h = 1\\ 0 s e h > 1 \end{cases}
$$
  
\n
$$
= \text{Stationário e fracamente dependente}
$$
  
\nEsmeralda A. Ramalho

## Modelos de médias móveis

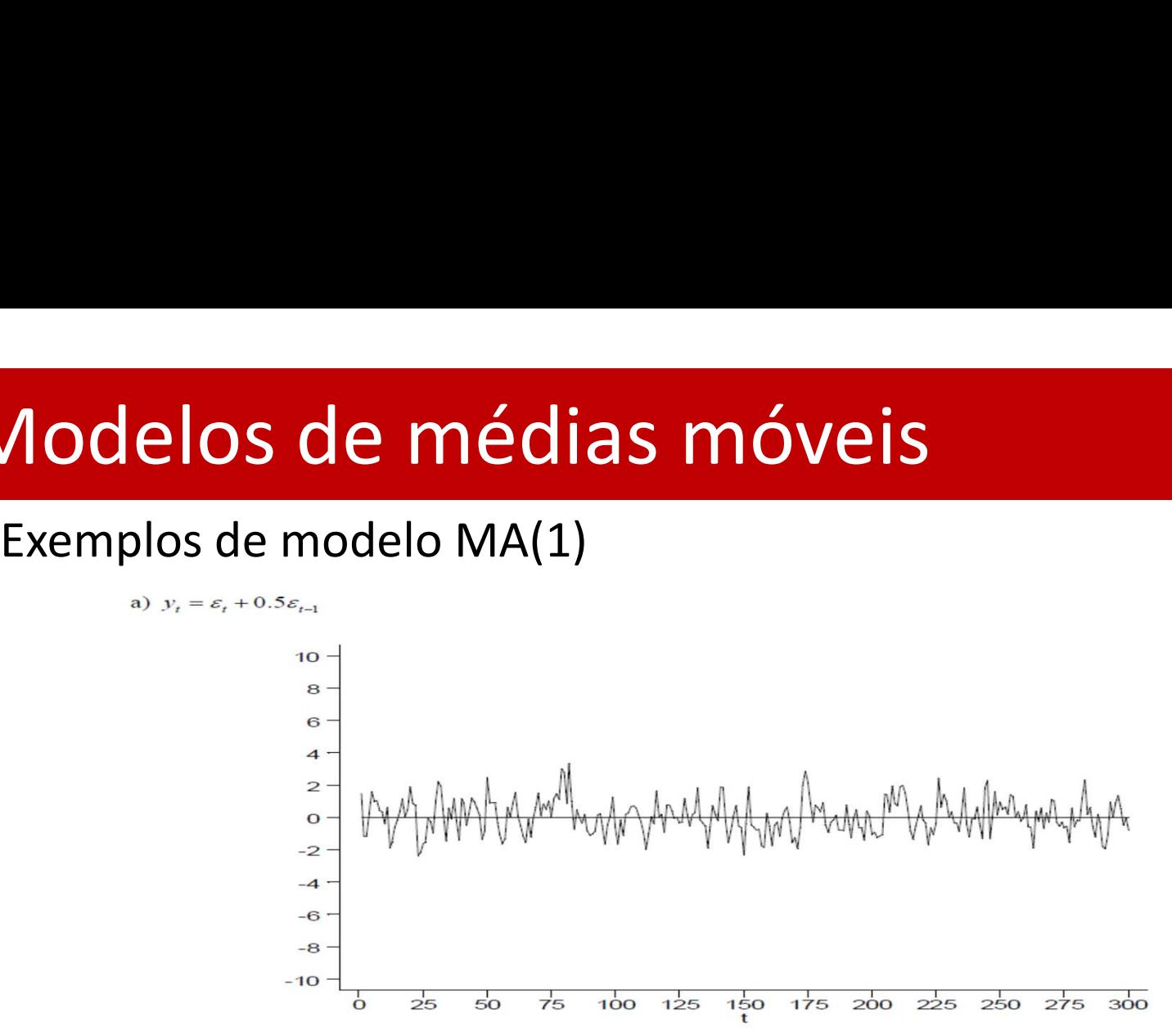

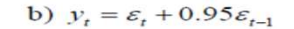

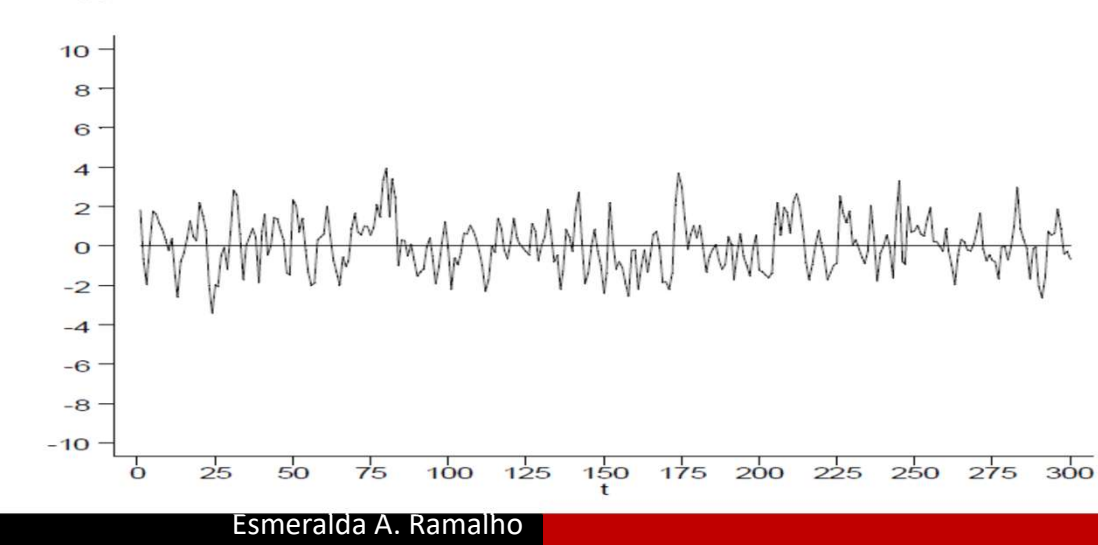

## Processos estacionários em tendência

$$
y_t = \beta_0 + \beta_1 t + u_t
$$

Verifica-se

•  $E(y_t) = \beta_0 + \beta_1 t$ 

sendo um processo não estacionário, já que apenas é estacionário em tendência, pode ser estimado por OLS, desde que seja fracamente dependente em torno à tendência

## Exemplo

Seja  $e_t$ ,  $t = -1.0,1,...$  uma sucessão de variáveis aleatórias independentes e identicamente distribuídas com média zero e **xemplo**<br>Seja  $e_t$ ,  $t = -1,0,1, ...$  uma sucessão de variáveis aleatórias<br>independentes e identicamente distribuídas com média zero e<br>variância unitária,  $e_t \sim i. i. d. (0,1)$ . Defina o processo estocástico<br> $x_t = e_t - 0.5e_{t-1} + 0.5$ 

$$
x_t = e_t - 0.5e_{t-1} + 0.5e_{t-2}, t = 1, 2, ...
$$

a) Determine  $E(x_t)$  e  $V(x_t)$  e verifique se dependem de t. b) Mostre que  $Cor(x_t, x_{t+1}) = -0.5$  e  $Cor(x_t, x_{t+2}) = 1/3$ c) Qual é a Cor $(x_t, x_{t+h})$  para  $h > 2$ 

Tem-se

- $E(e_t) = 0$
- $V(e_t) = 1$
- $Cov(e_t, e_s) = 0$  para  $t \neq s$  devido à independência

## **Exemplo**

### a)

$$
E(x_t) = E(e_t) - 0.5E(e_{t-1}) + 0.5E(e_{t-2}) = 0
$$

 $V(x_t) = V(e_t) - 0.5\degree V(e_{t-1})$  $^{2}V(\rho_{1})+0.5^{2}V(\rho_{1})$  $t-1$ ) + 0.5  $V(e_{t-2}) - 1$  $^{2}V(e_{n})=1+0.25$  $t-2$ ) – 1 + 0.25 + 0.25 Não dependem de t

### b)

$$
\begin{aligned}\n\text{Cor}(x_t, x_{t+1}) &= \frac{\text{Cov}(x_t, x_{t+1})}{\sqrt{V(x_t)} \sqrt{V(x_{t+1})}} = \frac{\text{Cov}(x_t, x_{t+1})}{\sqrt{1.5} \sqrt{1.5}} = \frac{-0.75}{1.5} = -0.25 \\
\text{Cov}(x_t, x_{t+1}) &= \text{E}(x_t x_{t+1}) \\
&= \text{E}\big((e_t - 0.5e_{t-1} + 0.5e_{t-2})(e_{t+1} - 0.5e_t + 0.5e_{t-1})\big) = \\
&= -0.5\text{E}(e_t^2) - 0.25\text{E}(e_{t-1}^2) = -0.5 - 0.25 = -0.75 \\
\text{Cor}(x_t, x_{t+2}) &= \frac{\text{Cov}(x_t, x_{t+2})}{\sqrt{V(x_t)} \sqrt{V(x_{t+2})}} = \frac{\text{Cov}(x_t, x_{t+2})}{\sqrt{1.5} \sqrt{1.5}} = \frac{0.5}{1.5} = 1/3 \\
\text{Cov}(x_t, x_{t+2}) &= \text{E}\big((e_t - 0.5e_{t-1} + 0.5e_{t-2})(e_{t+2} - 0.5e_{t+1} + 0.5e_t)\big) \\
&= 0.5\text{E}(e_t^2) = 0.5\n\end{aligned}
$$

## Exemplo

c)  
\n
$$
\operatorname{Cor}(x_t, x_{t+h}) = \frac{\operatorname{Cov}(x_t, x_{t+h})}{\sqrt{V(x_t)}\sqrt{V(x_{t+h})}} = \frac{\operatorname{Cov}(x_t, x_{t+h})}{\sqrt{1.5}\sqrt{1.5}} = \frac{0}{1.5} = 0
$$
\n
$$
\operatorname{Cov}(x_t, x_{t+3}) = \operatorname{E}((e_t - 0.5e_{t-1} + 0.5e_{t-2})(e_{t+3} - 0.5e_{t+2} + 0.5e_{t+1}))
$$
\n
$$
= 0
$$

Para h=4, 5, … também se terá 0

$$
\text{Cor}(x_t, x_{t+h}) = 0 \text{ para } h > 2
$$

## Propriedades assimptóticas do estimador OLS

Propriedades assimptóticas do estimador OLS<br>1´. Linearidade nos parâmetros, juntamente com estacionaridade e<br>dependência fraca<br>2´. Ausência de colineariedade perfeita dependência fraca **Propriedades assimptóticas do estimador C**<br>1´. Linearidade nos parâmetros, juntamente com estacionaridade e<br>dependência fraca<br>2´. Ausência de colineariedade perfeita<br>3´.  $E(u_t|x_t) = 0$  exogeneidade contemporânea<br>4´. Homosce **Propriedades assimptóticas do estimador Ol**<br>1´. Linearidade nos parâmetros, juntamente com estacionaridade e<br>dependência fraca<br>2´. Ausência de colineariedade perfeita<br>3´.  $E(u_t|\mathbf{x}_t) = 0$  exogeneidade contemporânea<br>4´. Ho

- 
- 
- 4'. Homoscedasticidade:  $Var(u_t|\mathbf{x}_t) = Var(u_t) = \sigma^2$  $2 \left( \frac{1}{2} \right)$
- 5´. Ausência de autocorrelação:  $E(u_t, u_s | x_t, x_s) = 0$ ,  $\forall t \neq s$
- No AR(1)  $y_t = \alpha_0 + \alpha_1 y_{t-1} + u_t$  tem-se  $E(u_t, u_s | y_{t-1}, y_{s-1})$ 
	- como  $t \neq s$ ,  $E(u_t, u_s | y_{t-1}, y_{s-1}) = u_s E(u_t | y_{t-1}, y_{s-1})$
- Linearidade nos parâmetros, juntamente com estacionaridade e<br>
endência fraca<br>
Ausência de colineariedade perfeita<br>  $E(u_t|x_t) = 0$  exogeneidade contemporânea<br>
Homoscedasticidade:  $Var(u_t|x_t) = Var(u_t) = \sigma^2$ <br>
Ausência de autocorrelação  $E(u_t|y_{t-1}, y_{t-2}, y_{t-3} ...) = 0$ , então não há autocorrelação:  $E(u_t, u_s | y_{t-1}, y_{s-1}) = 0$ . Ausência de autocorrelação:  $E(u_t, u_s | x_t, x_s) = 0, \forall t \neq$ <br>
No AR(1)  $y_t = \alpha_0 + \alpha_1 y_{t-1} + u_t$  tem-se  $E(u_t, u_s | y_{t-1}, y_{s-1})$ <br>  $-$  como  $t \neq s$ ,  $E(u_t, u_s | y_{t-1}, y_{s-1}) = u_s E(u_t | y_{t-1}, y_{s-1})$ <br>  $-$  Como em presença de exogeneidade cont

#### Propriedades

1´-3´: estimadores consistentes

1´-5´: estimadores normalmente distribuídos, sendo que os testes t, F e LM

# Propriedades assimptóticas do estimador O<br>Análise de 3': exogeneidade contemporânea<br>Exemplo 1: modelo estático<br> $y_t = \beta_0 + \beta_1 x_t + u_t$ Propriedades assimptóticas do estimador OLS

Exemplo 1: modelo estático

$$
y_t = \beta_0 + \beta_1 x_t + u_t
$$

Requer que  $E(u_t|x_t)=0$ ,  $\mathcal{L}$ 

o que não se verificará com variáveis omitidas em  $u_t$  correlacionadas com  $x_t$ ,  $\overline{\phantom{a}}$ mas permite, por exemplo, que  $x_t$  seja uma função de  $y_{t-1}$   $(y_{t-1} = f(u_{t-1}))$ , pois não se requer  $E(u_{t-1}|x_t)=0$ . Por exemplo, permite feedback de y para (valores futuros de) x: se x for uma variável de politica, pode depender de y no .momento anterior, causando a correlação entre  $u_{t-1}$  e  $x_{t-1}$ 

Exemplo 2: modelo FDL

$$
y_t = \alpha_0 + \delta_0 z_t + \delta_1 z_{t-1} + \delta_2 z_{t-2} + u_t
$$

Com  $E(u_t | z_t, z_{t-1}, z_{t-2}, z_{t-3} + \cdots) = 0$ ,

o que significa que  $E(y_t | z_t, z_{t-1}, z_{t-2}) = E(y_t | z_t, z_{t-1}, z_{t-2}, z_{t-3} + \cdots)$ : depois de controlado para  $z_t$ ,  $z_{t-1}$ ,  $z_{t-2}$ , a informação de  $z_{t-3} + \cdots$ é irrelevante. Definindo  $x_t = (z_t, z_{t-1}, z_{t-2})$ , satisfaz-se 3<sup>'</sup>.

## Propriedades assimptóticas do estimador OLS

Exemplo 3: modelo AR(1)

$$
y_t = \rho y_{t-1} + u_t
$$

com and the community of the community of the community of the community of the community of the community of the community of the community of the community of the community of the community of the community of the commun

$$
E(u_t|y_{t-1}, y_{t-2}, y_{t-3} + \cdots) = 0,
$$

o que significa que  $E(y_t|y_{t-1}) = E(y_t|y_{t-1}, y_{t-2}, y_{t-3} + \cdots)$ : depois de controlado para  $y_{t-1}$ , a informação de  $y_{t-2}$ ,  $y_{t-3}$  +  $\cdots$  é irrelevante

Definindo  $x_t{=}(y_{t-1})$ , satisfaz-se 3´. O que não se satisfaz é a versão correspondente 3, que garantiria também que  $\rho$  fosse centrado. Na verdade  $Cov(u_t, y_t) = Cov(u_t(\rho y_{t-1} + u_t)) = Var(u_t) = \sigma^2$  $2 \left( \frac{1}{2} \right)$ 

## Séries temporais altamente persistentes

Caso o processo não seja fracamente dependente, então a aplicação do OLS requer que os pressupostos mais fortes expostos anteriormente se Séries temporais altamente persistentes<br>Caso o processo não seja fracamente dependente, então a aplicação do<br>OLS requer que os pressupostos mais fortes expostos anteriormente se<br>verifiquem (entre os quais a exogeneidade es

Neste tópico estudam-se processos altamente persistentes / fortemente Séries temporais altamente persistentes<br>Caso o processo não seja fracamente dependente, então a aplicação do<br>OLS requer que os pressupostos mais fortes expostos anteriormente se<br>verifiquem (entre os quais a exogeneidade es aplicação de transformações que permitem o uso do OLS

.

Processos estudados:

- Passeio aleatório
- Passeio aleatório com deslocação/drift

Ambos são processos de raiz unitária

## **Éries temporais altamente participale de la processo AR(1) com**  $\rho = 1$  **(de raiz unitária). Substitution entrarrow**  $y_t = y_{t-1} + \varepsilon_t$ **éries temporais altamente persistentes<br>
1) Passeio Aleatório**<br>  $y_t = y_{t-1} + \varepsilon_t$ <br>
Processo AR(1) com  $\rho = 1$  (de raiz unitária). Substituindo:<br>  $y_t = y_{t-2} + \varepsilon_{t-1} + \varepsilon_t = y_{t-3} + \varepsilon_{t-2} + \varepsilon_{t-1} + \varepsilon_t$ <br>  $y_t = y_0 + \varepsilon_1$ Séries temporais altamente persistentes

 $y_t = y_{t-1} + \varepsilon_t$ 

s **temporais altamente persistentes**  
\n
$$
y_{t} = y_{t-1} + \varepsilon_{t}
$$
\n
$$
\circ
$$
 AR(1)  $\text{com } \rho = 1$  (de raiz unitária). Substituindo:  
\n
$$
y_{t} = y_{t-2} + \varepsilon_{t-1} + \varepsilon_{t} = y_{t-3} + \varepsilon_{t-2} + \varepsilon_{t-1} + \varepsilon_{t}
$$
\n
$$
y_{t} = y_{0} + \varepsilon_{1} + \dots + \varepsilon_{t-2} + \varepsilon_{t-1} + \varepsilon_{t}
$$
\n
$$
y_{t-1} = y_{0} \text{, sendo comum assumir } E(y_{t}) = y_{0} = 0
$$
\n
$$
y_{t}) = \sigma_{\varepsilon}^{2} t \text{ (série não estacionária: variância depende de t)}
$$
\n
$$
(y_{t}, y_{t+h}) = \sqrt{\frac{t}{t+h}}
$$

Obtendo-se

- 
- $t_{t}$ )  $=$   $\sigma_{\varepsilon}$   $\iota$  (serie nao estacio  $2t$  (série não estacionár

• 
$$
Cor(y_t, y_{t+h}) = \sqrt{\frac{t}{t+h}}
$$

- 
- asso AR(1) com  $\rho = 1$  (de raiz unitária). Substituindo:<br>  $y_t = y_{t-2} + \varepsilon_{t-1} + \varepsilon_t = y_{t-3} + \varepsilon_{t-2} + \varepsilon_{t-1} + \varepsilon_t$ <br>  $y_t = y_0 + \varepsilon_1 + \dots + \varepsilon_{t-2} + \varepsilon_{t-1} + \varepsilon_t$ <br>
ando-se<br>  $f(y_t) = y_0$ , sendo comum assumir  $E(y_t) = y_0 = 0$ <br>  $y_t = y_{t-2} + \varepsilon_{t-1} + \varepsilon_t = y_{t-3} + \varepsilon_{t-2} + \varepsilon_{t-1} + \varepsilon_t$ <br>  $y_t = y_0 + \varepsilon_1 + \cdots \varepsilon_{t-2} + \varepsilon_{t-1} + \varepsilon_t$ <br>
ando-se<br>  $f(y_t) = y_0$ , sendo comum assumir  $E(y_t) = y_0 = 0$ <br>  $f(y_t) = \sigma_\varepsilon^2 t$  (série não estacionária: variância depen  $y_t - y_{t-2} - e_{t-1} - e_t - y_{t-3} - e_{t-2} - e_{t-1} - e_t$ <br>  $y_t = y_0 + \varepsilon_1 + \cdots \varepsilon_{t-2} + \varepsilon_{t-1} + \varepsilon_t$ <br>  $y_{t}) = y_0$ , sendo comum assumir  $E(y_t) = y_0 = 0$ <br>  $y_t) = \sigma_\varepsilon^2 t$  (série não estacionária: variância depende de t)<br>  $(y_t, y_{t+h}) = \sqrt{\frac{$ correlacionada Alo-se<br>  $F(y_t) = y_0$ , sendo comum assumir  $E(y_t) = y_0 = 0$ <br>  $F(y_t) = \sigma_{\epsilon}^2 t$  (série não estacionária: variância dependicor<br>  $F(y_t, y_{t+h}) = \sqrt{\frac{t}{t+h}}$ <br>
• ao contrário do que acontece com  $|\rho| < 1$ , a corr de<br>
• para t fixo, quando
- 

## Séries temporais altamente persistentes

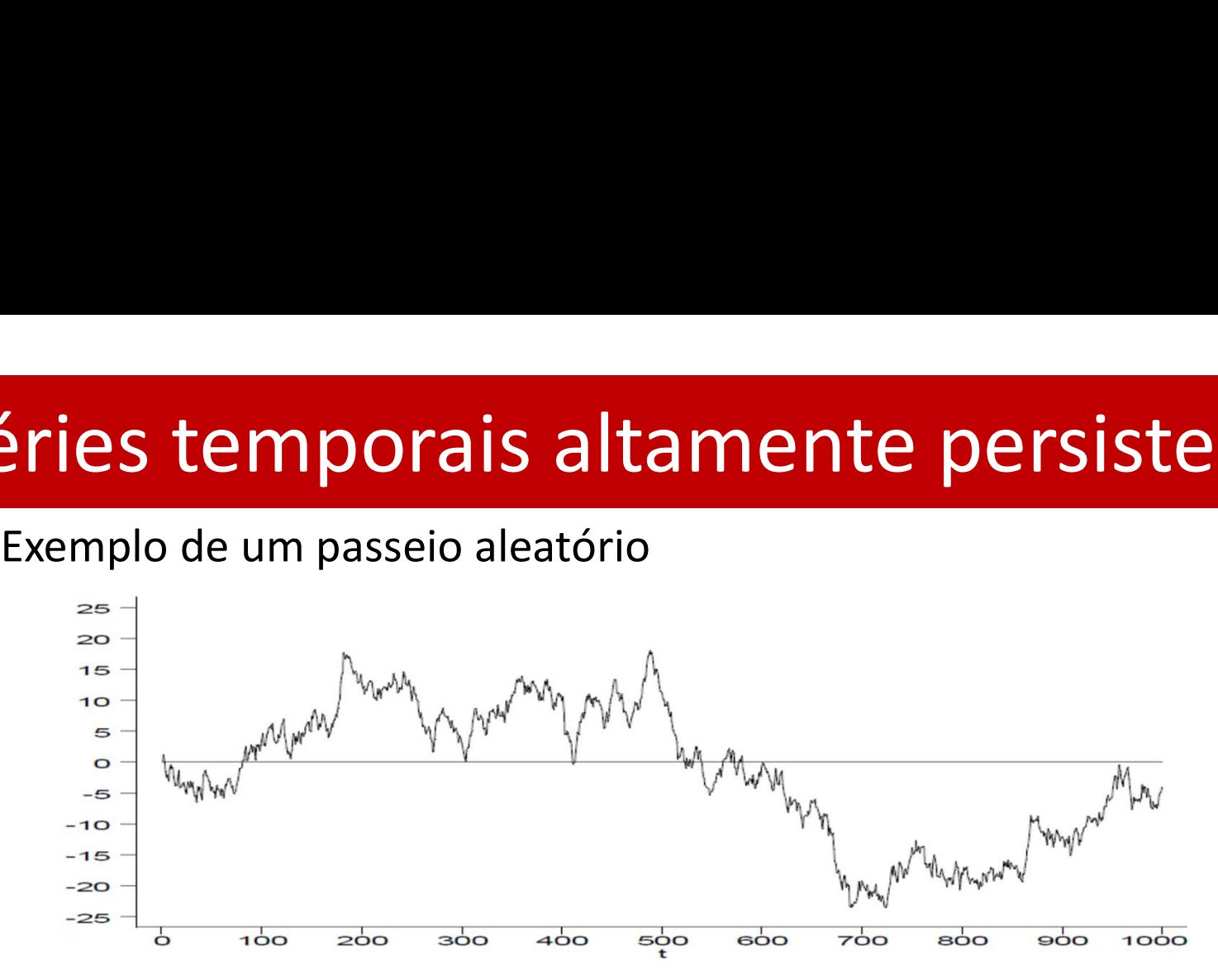

## Séries temporais altamente persistentes

éries temporais altamente persistentes<br>Em Economia/Finanças, em variáveis deste tipo, o efeito de intervenções<br>prolonga-se, ao contrario do que acontece com variáveis assimptoticamente<br>não correlacionadas. O valor de y no **Éries temporais altamente persistentes**<br>Em Economia/Finanças, em variáveis deste tipo, o efeito de intervenções<br>prolonga-se, ao contrario do que acontece com variáveis assimptoticamente<br>não correlacionadas. O valor de y n **Éries temporais altamente persistentes**<br>Em Economia/Finanças, em variáveis deste tipo, o efeito de intervenções<br>prolonga-se, ao contrario do que acontece com variáveis assimptoticamente<br>não correlacionadas. O valor de y n éries temporais altamente pe<br>Em Economia/Finanças, em variáveis deste tipo, o efe<br>prolonga-se, ao contrario do que acontece com variávei<br>não correlacionadas. O valor de y no momento t correla<br>de y num futuro distante.<br>De f Saltamentes de la propondista de la producción de produnça de produnça -se, ao contrario do que acontece não correlacionadas. O valor de y no momente de y num futuro distante.<br>De facto<br>De facto<br> $y_{t+h} = y_{t+h-1} + \varepsilon_{t+h} = y_t +$  $\begin{split} \mathsf{gas,}\ \mathsf{em}\ \mathsf{vari} \mathsf{a} \mathsf{vei} \mathsf{d} \mathsf{set} \ \mathsf{t} \mathsf{e} \mathsf{i} \mathsf{p} \mathsf{o},\ \mathsf{o} \ \mathsf{efe\mathsf{i} \mathsf{t} \mathsf{o}} \ \mathsf{d} \mathsf{e} \ \mathsf{int} \mathsf{e} \mathsf{v} \mathsf{e} \mathsf{e} \mathsf{a} \mathsf{c} \mathsf{a} \mathsf{c} \mathsf{c} \mathsf{c} \mathsf{c} \mathsf{c} \mathsf{c} \mathsf{c} \mathsf{$ prolonga-se, ao contrario do que acontece com variáveis assimptoticamente<br>não correlacionadas. O valor de y no momento t correlaciona-se com o valor<br>de y num futuro distante.<br>De facto<br> $y_{t+h} = y_{t+h-1} + \varepsilon_{t+h} = y_t + \varepsilon_{t+1} +$ 

$$
y_{t+h} = y_{t+h-1} + \varepsilon_{t+h} = y_t + \varepsilon_{t+1} + \dots + \varepsilon_{t+h-1} + \varepsilon_{t+h}
$$

Obtendo-se

- $E(y_{t+h}|y_t) = y_t$  (significa que no futuro a melhor previsão é sempre o  $y_{t+h} = y_{t+h-1} + \varepsilon_{t+h} = y_t + \varepsilon_{t+1} + \cdots + \varepsilon_{t+h-1} + \varepsilon_t$ <br>
btendo-se<br>  $E(y_{t+h}|y_t) = y_t$  (significa que no futuro a melhor previsão e<br>
ultimo valor da série observado, mesmo num futuro distante)<br>  $V(y_{t+h}|y_t) = \sigma_{\varepsilon}^2(t+h)$ <br>  $x_{t+1} + \cdots + \varepsilon_{t+h-1} + \varepsilon_{t+h}$ <br>
uro a melhor previsão é sempre o<br>
b num futuro distante)<br>
, indo para zero quando h → ∞ , por isso a<br>
, indo para zero quando h → ∞ , por isso a<br>
, s2 btendo-se<br>  $E(y_{t+h}|y_t) = y_t$  (significa que no futuro a melhor previsão é se<br>
ultimo valor da série observado, mesmo num futuro distante)<br>  $V(y_{t+h}|y_t) = \sigma_{\varepsilon}^2(t + h)$ <br>  $\qquad \text{Cor}(y_t, y_{t+h}) = \sqrt{\frac{t}{t+h}}$ <br>
\* No caso de um AR(1) está
- $\mathcal{N}(y_{t+h}|y_t) = \sigma_s^2(t+h)$

$$
\therefore \quad \text{Cor}(y_t, y_{t+h}) = \sqrt{\frac{t}{t+h}}
$$

\* No caso de um AR(1) estável,  $E(y_{t+h}|y_t) = \rho^h y_t$ , indo para zero quando h  $\rightarrow \infty$ , por isso a

Esmeralda A. Ramalho

# éries temporais altamente persistente<br>2) Passeio aleatório com drift<br> $y_t = \alpha + y_{t-1} + \varepsilon_t$ Substituindo sucessivamente: Séries temporais altamente persistentes

$$
y_t = \alpha + y_{t-1} + \varepsilon_t
$$

| iéries temporais altamente persistentes                                                                                                    |                           |
|----------------------------------------------------------------------------------------------------|---------------------------|
| 2) Passeio aleatório com drift                                                                                                    |                           |
| $y_t = \alpha + y_{t-1} + \varepsilon_t$                                                                                                    |                           |
| Substituindo successionmente:                                                                                                    |                           |
| $y_t = \alpha + \alpha + y_{t-2} + \varepsilon_{t-1} + \varepsilon_t = \alpha + \alpha + \alpha + y_{t-3} + \varepsilon_{t-2} + \varepsilon_{t-1} + \varepsilon_t$ |                           |
| Obtendo-se                                                                                                    | $E(y_t) = \alpha t + y_0$ |
| $V(y_t) = \sigma_\varepsilon^2 t$ (série não estacionária: tanto a média como a variância dependem de t)                                                           |                           |

Obtendo-se

$$
\cdot \quad E(y_t) = \alpha t + y_0
$$

 $\cdot$   $V(y_t) = \sigma_\varepsilon^2 t$  (serie nao e  $2<sub>f</sub>$  (série não esta

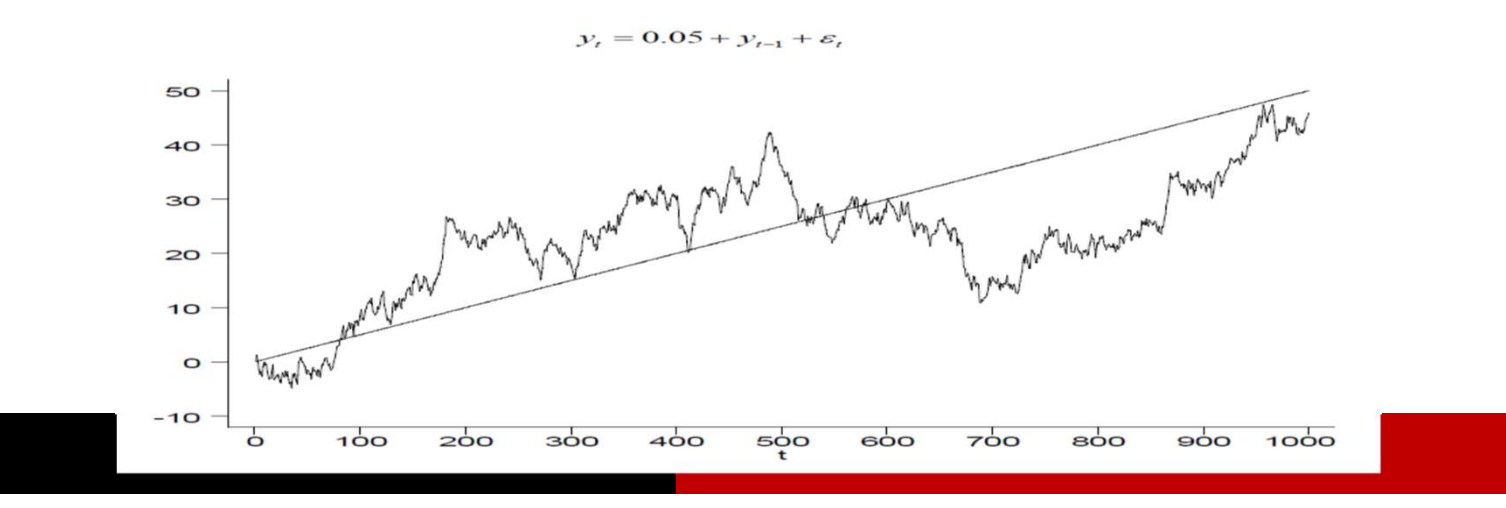

# éries temporais altamente<br>  $y_{t+h} = \alpha + y_{t+h-1} + \varepsilon_{t+h} = \alpha h + y_t + \varepsilon_{t+h}$ Séries temporais altamente persistentes

$$
y_{t+h} = \alpha + y_{t+h-1} + \varepsilon_{t+h} = \alpha h + y_t + \varepsilon_{t+1} + \dots + \varepsilon_{t+h-1} + \varepsilon_{t+h}
$$

### Obtendo-se

 $E(y_{t+h}) = \alpha h + y_t$  (significa que no futuro a melhor previsão é sempre o **rais altamente persistentes**<br>  $+ \varepsilon_{t+h} = \alpha h + y_t + \varepsilon_{t+1} + \cdots + \varepsilon_{t+h-1} + \varepsilon_{t+h}$ <br>
(significa que no futuro a melhor previsão é sempre o<br>
observado, mais o drift multiplicado por h)<br>
) **Similary calor de série observador da série observado**, mais o drift multiplicado por h)<br>  $v_{t+h} = \alpha + y_{t+h-1} + \varepsilon_{t+h} = \alpha h + y_t + \varepsilon_{t+1} + \cdots + \varepsilon_{t+h-1} + \varepsilon_{t+h}$ <br>
btendo-se<br>
•  $E(y_{t+h}) = \alpha h + y_t$  (significa que no futuro a melh

$$
\cdot \quad \mathsf{V}(y_{t+h}) = \sigma_{\varepsilon}^2(t+h)
$$

$$
\therefore \quad \text{Cor}(y_t, y_{t+h}) = \sqrt{\frac{t}{t+h}}
$$

ransformações de séries fortemente dependentes<br>Ideia: transformar uma série altamente persistente numa fracamente<br>dependente dependente **ransformações de séries forteme**<br>
Ideia: transformar uma série altamente persis<br>
dependente<br>
Ordem de integração<br>
. (10): série fracamente dependente — OLS<br>
usado • **Ideia: transformações de séries fortemente dependentes**<br>
Ideia: transformar uma série altamente persistente numa fracamente<br>
Ordem de integração<br>
• I(0): série fracamente dependente – OLS pode ser directamente<br>
usado<br>
• For the performance of the contribution of the performance<br>
dependente<br>
Ordem de integração<br>
• I(0): série fracamente dependente – OLS pode ser directamente<br>
usado<br>
• I(1): processo de raiz unitária cuja primeira diferenç

- usado Ideia: transformar uma série altamente persistente numa fracamente<br>dependente<br>Ordem de integração<br> $\cdot$  I(0): série fracamente dependente — OLS pode ser directamente<br>usado<br> $\cdot$  I(1): processo de raiz unitária cuja primeira Ordem de integração<br>
(0): série fracamente dependente – OLS pode se<br>
usado<br>
(1): processo de raiz unitária cuja primeira diferença<br>  $\Delta y_t = y_t - y_{t-1}$ <br>
é  $I(0)$ . Um processo  $I(1)$  é designado de processo<br>
diferenças<br>
Exemp
- 

$$
\Delta y_t = y_t - y_{t-1}
$$

diferenças

$$
y_t = y_{t-1} + \varepsilon_t \to I(1)
$$
  
\n
$$
\Delta y_t = y_t - y_{t-1} = \varepsilon_t \to I(0)
$$

**ransformações de séries fortemente dependente**<br>Exemplo 2: modelo de tendência determinística<br> $y_t = \beta_0 + \beta_1 t + \dots + u_t \rightarrow estac. em tendência$  $y_t = \beta_0 + \beta_1 t + \cdots + u_t \rightarrow \text{estac. em tendência}$ 

ransformações de séries fortemente dependentes

\nExemplo 2: modelo de tendência determinística

\n
$$
y_t = \beta_0 + \beta_1 t + \dots + u_t \rightarrow estac. em tendência
$$
\n
$$
\Delta y_t = \beta_0 + \beta_1 t + \dots + u_t - (\beta_0 + \beta_1 (t - 1) + \dots + u_{t-1})
$$
\n
$$
= \beta_1 + \Delta u_t \rightarrow estac. em tendência
$$
\nAssim, pode-se incluir a trend ou fazer a diferença

\nExemplo 3: diferenças de logs

\n
$$
ln(y_t) = \dots \rightarrow I(1)
$$

Transformações de séries fortemente dependentes

\nExemplo 2: modelo de tendência determinística

\n
$$
y_t = \beta_0 + \beta_1 t + \dots + u_t \rightarrow estac. em tendência
$$
\n
$$
\Delta y_t = \beta_0 + \beta_1 t + \dots + u_t - (\beta_0 + \beta_1 (t - 1) + \dots + u_{t-1})
$$
\n
$$
= \beta_1 + \Delta u_t \rightarrow estac. em tendência
$$
\nAssim, pode-se incluir a trend ou fazer a diferença

\nExemplo 3: diferenças de logs

\n
$$
ln(y_t) = \dots \rightarrow I(1)
$$
\n
$$
\Delta ln(y_t) = ln(y_t) - ln(y_{t-1}) \rightarrow I(0)
$$
\nNote-se que Δln(y\_t) ≈  $\frac{y_t - y_{t-1}}{y_{t-1}}$ 

\né a alteração proportional, sendo

\n
$$
\Delta ln(y_t)100 \approx \frac{y_t - y_{t-1}}{y_{t-1}}100\%
$$

a alteração percentual

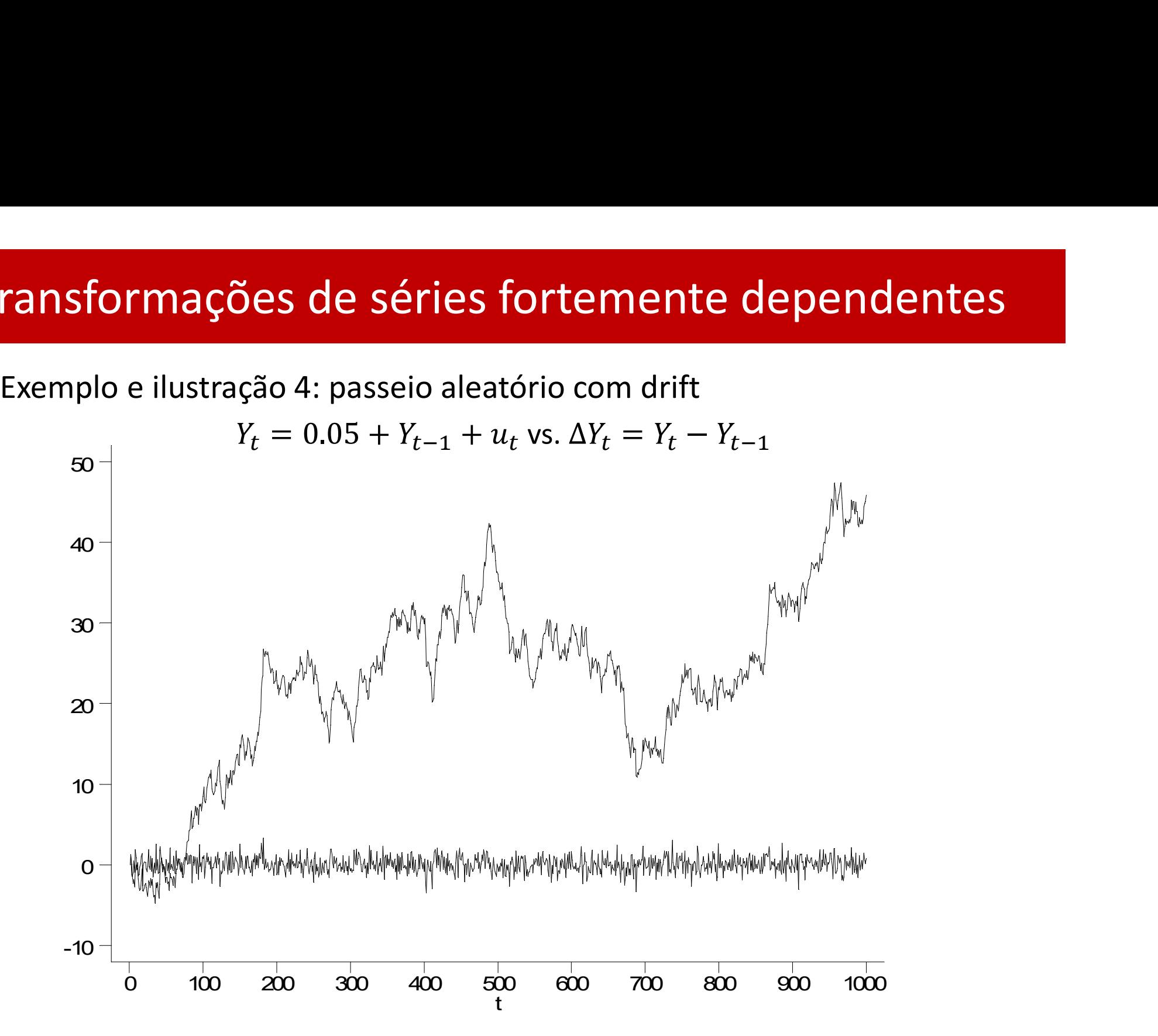

ransformações de séries fortemente dependentes<br>Como saber se a série é I(1), caso onde é necessário usar a primeira<br>diferença com o OLS, ou I(0), caso onde a série se usa em níveis? ransformações de séries fortemente dependentes<br>Como saber se a série é I(1), caso onde é necessário usar a primeira<br>diferença com o OLS, ou I(0), caso onde a série se usa em níveis?<br>Procedimento informal

**ransformações de séries fortemente<br>Como saber se a série é I(1), caso onde é necess<br>diferença com o OLS, ou I(0), caso onde a série se u:<br>Procedimento informal<br>Supondo**  $y_t$  **AR(1),**  $y_t = \rho y_{t-1} + u_t$ **. O ordem de informal** Supondo  $y_t$  AR(1),  $y_t = \rho y_{t-1} + u_t$ . O ordem de integração de  $y_t$ **ransformações de séries fortemente dependentes**<br>Como saber se a série é I(1), caso onde é necessário usar a primeira<br>diferença com o OLS, ou I(0), caso onde a série se usa em níveis?<br>Procedimento informal<br>Supondo  $y_t$  AR  $I(1)$  para  $|\rho|=1$ .

Assim, se cor $(y_t, y_{t-1}) > 0.9$ ,  $y_t$  considera-se I(1) e trabalha-se com a série às diferenças. Para  $\text{cor}(y_t, y_{t-1}) > 0.8$ , por vezes já é Procedimento informal<br>Supondo  $y_t$  AR(1),  $y_t = \rho y_{t-1} + u_t$ . O ordem de integração de  $y_t$ <br>depende da autocorrelação de primeira ordem: será l(0) para  $|\rho| < 1$  e<br>l(1) para  $|\rho| = 1$ .<br>Assim, se cor $(y_t, y_{t-1}) > 0.9$ ,  $y_t$  cons Supondo  $y_t$  AR(1),  $y_t = \rho y_{t-1} + u_t$ . O ordem de integração de  $y_t$ <br>depende da autocorrelação de primeira ordem: será l(0) para  $|\rho| < 1$  e<br>l(1) para  $|\rho| = 1$ .<br>Assim, se cor( $y_t$ ,  $y_{t-1}$ ) > 0.9,  $y_t$  considera-se l(1) e depende da autocorrelação de primeira ordem: será l(0) para  $|\rho| < 1$  e<br>l(1) para  $|\rho| = 1$ .<br>Assim, se cor $(y_t, y_{t-1}) > 0.9$ ,  $y_t$  considera-se l(1) e trabalha-se com a<br>série às diferenças. Para cor $(y_t, y_{t-1}) > 0.8$ , por vezes

## Modelos dinamicamente completos

**Modelos dinamicamente completos**<br>Um modelo dinamicamente completo satisfaz o pressuposto 5 de<br>ausência de autocorrelação, isto é, satisfaz o pressuposto 5'<br> $E(u_t, u_s | x_t, x_s) = 0, \forall t \neq s$ **Modelos dinamicamente completos**<br>Um modelo dinamicamente completo satisfaz o pressuposto 5 de<br>ausência de autocorrelação, isto é, satisfaz o pressuposto 5'<br> $E(u_t, u_s | x_t, x_s) = 0, \forall t \neq s$  $E(u_t, u_s | x_t, x_s) = 0, \forall t \neq s$ **Modelos dinamicamente completo satisfaz** o pressuposto 5 de<br>ausência de autocorrelação, isto é, satisfaz o pressuposto 5'<br> $E(u_t, u_s | x_t, x_s) = 0, \forall t \neq s$ <br>Caso 1 – Modelo AR(1): foi antes dito que verifica 5'<br>Caso 2 - Modelo e **Modelos dinamicamente completo satisfaz o pres<br>
ausência de autocorrelação, isto é, satisfaz o pressuposto<br>**  $E(u_t, u_s | x_t, x_s) = 0, \forall t \neq s$ **<br>
Caso 1 – Modelo AR(1): foi antes dito que verifica 5'<br>
Caso 2 - Modelo estático: y\_t** Um modelo dinamicamente completo satisfaz o pressuposto 5 de<br>
ausência de autocorrelação, isto é, satisfaz o pressuposto 5'<br>  $E(u_t, u_s | x_t, x_s) = 0, \forall t \neq s$ <br>
Caso 1 – Modelo AR(1): foi antes dito que verifica 5'<br>
Caso 2 - Mode namicamente completo satisfaz o pressuposto 5 de<br>
correlação, isto é, satisfaz o pressuposto 5'<br>  $E(u_t, u_s | x_t, x_s) = 0, \forall t \neq s$ <br>
AR(1): foi antes dito que verifica 5'<br>
stático:  $y_t = \beta_0 + \beta_1 x_t + u_t$ <br>  $(y_t | x_t) = \beta_0 + \beta_1 x_t$  e o re

- $E(u_t|x_t) = 0$  (exog. contemporanea), podendo ocorrer  $E(u_t, u_s|x_t, x_s) =$ o estático:  $y_t = \beta_0 + \beta_1 x_t + u_t$ <br>  $E(y_t|x_t) = \beta_0 + \beta_1 x_t$  e o requisito para a consistência do O<br>
0 (exog. contemporanea), podendo ocorrer  $E(u_t, u_s|x_t, x_s)$ <br>
nplo:  $u_t = y_{t-1}, ...,$  dado que  $y_{t-1} = f(u_{t-1}, ...)$ <br>
ido adicionalmente que
- Um modelo dinamicamente completo satisfaz o pressuposto 5 de<br>
ausência de autocorrelação, isto é, satisfaz o pressuposto 5'<br>  $E(u_t, u_s|x_t, x_s) = 0, \forall t \neq s$ <br>
Caso 1 Modelo AR(1): foi antes dito que verifica 5'<br>
Caso 2 Model  $E(u_t, u_s | x_t, x_s) = 0, \forall t \neq s$ <br>
o 1 – Modelo AR(1): foi antes dito que verifica 5'<br>
o 2 - Modelo estático:  $y_t = \beta_0 + \beta_1 x_t + u_t$ <br>
Tem-se que  $E(y_t | x_t) = \beta_0 + \beta_1 x_t$  e o requisito para a consistência do OLS:<br>  $E(u_t | x_t) = 0$  (exemplo a do OLS:<br> $|x_t, x_s) =$ <br> $y_t|x_t)$ , o<br>, se tem<br>o)<br>ontrolado  $Corr(u_t, u_s|X) = 0$  (um modelo estático dinamicamente completo) (u<sub>t</sub> |x<sub>t</sub> ) = *B* o + *B*<sub>1</sub> (x<sub>t</sub> ) = *B*<sub>0</sub> + *B*<sub>1</sub> x<sub>t</sub> + *u*<sub>t</sub><br>
em-se que  $E(y_t|x_t) = \beta_0 + \beta_1 x_t + u_t$ <br>
em-se que  $E(y_t|x_t) = \beta_0 + \beta_1 x_t$  e o requisito para a consistência do OLS:<br>  $E(u_t|x_t) = 0$  (exemplo:  $u_t = y_{t-1}$ , ..., a consistência do OLS:<br>
rrer  $E(u_t, u_s | x_t, x_s) =$ <br>  $\begin{aligned} (-1, ... ) &= E(y_t | x_t), &$ <br>  $E(u_t | x_t) &= 0, &$  se tem<br>
ente completo)<br>
: tendo-se controlado
	- para  $x_t$ ,  $(y_{t-1}, x_{t-1}, ...)$  não influencia  $y_t$

## Modelos dinamicamente completos

- **Aodelos dinamicamente completos**<br>
Caso 3 Modelo  $y_t = \beta_0 + \beta_1 x_t + \beta_2 y_{t-1} + \beta_3 x_{t-1} + u_t$ <br>  $\cdot$   $E(y_t|x_t, y_{t-1}, x_{t-1}) = \beta_0 + \beta_1 x_t + \beta_2 y_{t-1} + \beta_3 x_{t-1}$  e o requisito consistência do OLS é:  $E(u_t|x_t, y_{t-1}, x_{t-1}) = 0$ , poden **Aodelos dinamicamente completos**<br>
Caso 3 - Modelo  $y_t = \beta_0 + \beta_1 x_t + \beta_2 y_{t-1} + \beta_3 x_{t-1} + u_t$ <br>
·  $E(y_t|x_t, y_{t-1}, x_{t-1}) = \beta_0 + \beta_1 x_t + \beta_2 y_{t-1} + \beta_3 x_{t-1}$  e o requisito para a<br>
consistência do OLS é:  $E(u_t|x_t, y_{t-1}, x_{t-1}) = 0$ , **odelos dinamicamente completos**<br>  $\alpha$ 3 - Modelo  $y_t = \beta_0 + \beta_1 x_t + \beta_2 y_{t-1} + \beta_3 x_{t-1} + u_t$ <br>  $E(y_t|x_t, y_{t-1}, x_{t-1}) = \beta_0 + \beta_1 x_t + \beta_2 y_{t-1} + \beta_3 x_{t-1}$  e o requisito para a<br>
consistência do OLS é:  $E(u_t|x_t, y_{t-1}, x_{t-1}) = 0$ , pode  $E(u_t, u_s | x_t, x_s) \neq 0$  (exemplo,  $u_t = y_{t-2}, ...,$  dado que  $y_{t-2} = f(u_{t-2}, ...)$ )
- (exerce)  $\lambda$  and  $\lambda$   $\lambda$  odelo  $y_t = \beta_0 + \beta_1 x_t + \beta_2 y_{t-1} + \beta_3 x_{t-1} + u_t$ <br>  $\cdot$   $E(y_t|x_t, y_{t-1}, x_{t-1}) = \beta_0 + \beta_1 x_t + \beta_2 y_{t-1} + \beta_3 x_{t-1}$  e o requisito para a consistência do OLS é:  $E(u_t|x_t, y_{t-1}, x_{t-1}) = 0$ , podendo ocorrer **elos dinamicamente completos**<br>  $\cdot$ Modelo  $y_t = \beta_0 + \beta_1 x_t + \beta_2 y_{t-1} + \beta_3 x_{t-1} + u_t$ <br>  $\{[x_t, y_{t-1}, x_{t-1}) = \beta_0 + \beta_1 x_t + \beta_2 y_{t-1} + \beta_3 x_{t-1} \text{ e} \text{ o} \text{ requires } a \}$ <br>
sistència do OLS é:  $E(u_t|x_t, y_{t-1}, x_{t-1}) = 0$ , podendo ocorrer<br> **elos dinamicamente completos**<br>
Modelo  $y_t = \beta_0 + \beta_1 x_t + \beta_2 y_{t-1} + \beta_3 x_{t-1} + u_t$ <br>  $t | x_t, y_{t-1}, x_{t-1}) = \beta_0 + \beta_1 x_t + \beta_2 y_{t-1} + \beta_3 x_{t-1}$  e o requisito para<br>
sistência do OLS é:  $E(u_t | x_t, y_{t-1}, x_{t-1}) = 0$ , podendo ocorr<br>  $t, u$ **OS**<br>
usito para a<br>
endo ocorrer<br>  $(f(u_{t-2},...))$ <br>  $_{-1}, x_{t-1},...$ ) =<br>  $_{-1}, x_{t-1},...$ ) =<br>
(um modelo<br>
,  $x_{t-2},...$ ) não **Ddelos dinamicamente completos**<br>  $\alpha$ 3 - Modelo  $y_t = \beta_0 + \beta_1 x_t + \beta_2 y_{t-1} + \beta_3 x_{t-1} + u_t$ <br>  $E(y_t|x_t, y_{t-1}, x_{t-1}) = \beta_0 + \beta_1 x_t + \beta_2 y_{t-1} + \beta_3 x_{t-1}$  e o requisito para a<br>
consistência do OLS é:  $E(u_t|x_t, y_{t-1}, x_{t-1}) = 0$ , pode Equ<sub>t,</sub>  $u_s|x_t, x_s) \neq 0$  (exemplo,  $u_t = y_{t-2}$ , ..., dado que  $y_{t-2} = 1(u_{t-2}, ...)$ )<br>
Só assumindo adicionalmente que  $E(y_t|x_t, y_{t-1}, x_{t-1}, ...) =$ <br>  $E(y_t|x_t, y_{t-1}, x_{t-1})$ , equivalendo a  $E(u_t|x_t, y_{t-1}, x_{t-1}, ...) =$ <br>  $E(u_t|x_t, y_{t-1}, x_{t-1}) =$ explicar  $y_t$  é dinamicamente completo (não tem autocorrelação)<br>
Etat,  $y_{t-1}, x_{t-1}$ ) equivalendo a  $E(u_t|x_t, y_{t-1}, x_{t-1}, ...) = E(u_t|x_t, y_{t-1}, x_{t-1}) = 0$ , se tem  $E(u_t, u_s|x_t, x_s) \neq 0$  (um modelo dinamicamente completo)<br>
comunicareme
	- influencia  $y_t$

# **Autocorrelação: definição e consequênci**<br>Decorre da falha do pressuposto 5':<br>*E*( $u_t$ ,  $u_s$ | $x_t$ , $x_s$ )  $\neq$  0,  $\forall t \neq s$ ,<br>O que ocorrerá se o modelo não for dinamicamente completo Autocorrelação: definição e consequências

$$
E(u_t, u_s|x_t, x_s) \neq 0, \forall t \neq s,
$$

O que ocorrerá se o modelo não for dinamicamente completo

Autocorrelação AR(1):

$$
u_t = \rho u_{t-1} + \varepsilon_t,
$$
  
  $|\rho| < 1$ ,  $\varepsilon_t \sim$ ruido branco

Autocorrelação AR(p):

| Autocorrelação AR(1):                                                 | $u_t = \rho u_{t-1} + \varepsilon_t$ ,                                       |
|-----------------------------------------------------------------------|------------------------------------------------------------------------------|
| $ \rho  < 1$ , $\varepsilon_t \sim \text{ruido branco}$               |                                                                              |
| Autocorrelação AR(p):                                                 | $u_t = \rho_1 u_{t-1} + \rho_2 u_{t-2} \dots \rho_p u_{t-p} + \varepsilon_t$ |
| $\varepsilon_t \sim \text{ruido branco}$                              |                                                                              |
| Consequências sobre o estimador e inferência OLS:                     |                                                                              |
| • estimador centrado (ex. estrita) ou consistente (dependência fraca) |                                                                              |
| • estimador não BLUE com variância e inferência standard inválida     |                                                                              |

- estimador centrado (ex. estrita) ou consistente (dependência fraca)
- estimador não BLUE com variância e inferência standard inválida

## Autocorrelação: testes

### Autocorrelação AR(1)

**(autocorrelação: testes<br>
(autocorrelação AR(1)**<br>  $\phi: \rho = 0$  (ausência de autocorrelação) e  $H_1: \rho \neq 0$  ou  $H_1: \rho > 0$ <br>
estes<br>  $t_\rho$  (sob exogeneidade estrita) Testes **utocorrelação AR(1)**<br>  $H_0: \rho = 0$  (ausência de autocorrelação) e  $H_1: \rho \neq 0$  ou  $H_1: \rho > 0$ <br>
Testes<br>
•  $t_\rho$  (sob exogeneidade estrita)<br>
• Durbin-Watson (sob exogeneidade estrita e normalidade do erro)<br>
• H-alt de Durb **utocorrelação AR(1)**<br>
<sub>0</sub>:  $\rho = 0$  (ausência de autocorrelação) e  $H_1: \rho \neq 0$  ou  $H_1: \rho > 0$ <br>
sstes<br>  $t_\rho$  (sob exogeneidade estrita)<br>
Durbin-Watson (sob exogeneidade estrita e normalidade do erro)<br>
H-alt de Durbin (se  $H_0: \rho = 0$  (ausência de autocorrelação) e  $H_1: \rho \neq 0$  ou  $H_1: \rho > 0$ <br>
Testes<br>
•  $t_\rho$  (sob exogeneidade estrita)<br>
• Durbin-Watson (sob exogeneidade estrita e normalidade do erre<br>
• H-alt de Durbin (sem exogeneidade est

- 
- 
- 

### Autocorrelação AR(p)

- 
- Breusch-Godfrey
- H-alt de Durbin (sem exogeneidade estrita)<br>
Autocorrelação AR(p)<br>  $H_0: \rho_1 = \rho_2 ... = \rho_p = 0$  (ausência de autocorrelação)<br>
Testes (sem exogeneidade estrita)<br>
 H-alt de Durbin<br>
 Breusch-Godfrey<br>
 Válidos com homoscedasti except o DW

# **2. Ocorrelação: testes<br>
2. Obter os resíduos**  $\hat{u}_t$ **<br>
2. Obter os resíduos**  $\hat{u}_t$ **<br>
3. Estimar o modelo auxiliar:** Autocorrelação: testes

### AR(1) : testes  $t_{\rho}$  e H-alt de Durbin

- **LOCOTTE**  $\overline{a}$  **and**  $\overline{a}$  $\overline{a}$  $\overline{a}$  **and**  $\overline{a}$  $\overline{a}$  **and**  $\overline{a}$  $\overline{a}$  **and**  $\overline{a}$  **and**  $\overline{a}$  **are**  $\overline{a}$  **and**  $\overline{a}$  **and**  $\overline{a}$  **and**  $\overline{a}$  **and**  $\overline{a}$  **and**  $\overline{a}$  **and**  $\overline{a}$  **and \overline{a}**
- 
- 3. Estimar o modelo auxiliar:

$$
- t_{\rho}: \hat{u}_t = \rho \hat{u}_{t-1} + \varepsilon_t
$$

– H-alt de Durbin:  $:\hat{u}_t = \beta_0 + \beta_1 x_{t1} + \cdots \beta_k x_{tk} + \rho \hat{u}_{t-1} + e_t$ 

4. Aplicar o teste:  $t_{\rho}=\frac{\widehat{\rho}}{\widehat{\sigma}_{\widehat{\rho}}}$ 

## Autocorrelação: testes

### AR(1) : testes de Durbin-Watson

- **LOCOTTE ação: testes**<br>
1) : testes de Durbin-Watson<br>
1. Estimar o modelo de interesse:  $y_t = \beta_0 + \beta_1 x_{t1} + \cdots \beta_k x_{tk} + u_t$ <br>
2. Obter os resíduos  $\hat{u}_t$
- 

**LOCOTF ela ção: testes**

\n1) : testes de Durbin-Watson

\n1. Estimar o modelo de interesse: 
$$
y_t = \beta_0 + \beta_1 x_{t1} + \cdots \beta_k x_{tk} + u_t
$$

\n2. Opter os residuos  $\hat{u}_t$ 

\n3. Opter a estatística de teste DW
$$
\frac{\sum_{t=2}^{n} (\hat{u}_t - \hat{u}_{t-1})^2}{\sum_{t=1}^{n} \hat{u}_t^2} \approx 2(1 - \hat{\rho})
$$

4. A distribuição DW tem uma zona inconclusiva, possuindo dois valores críticos, dL e dU:

- DW < dL: rejeita-se H0
- dL < DW < dU : inconclusão
- DW > dU : não se rejeita H0.

# **COCOTTE ação: testes**<br>
p) : testes  $t_\rho$  e H-alt de Durbin<br>
te BG<br>
1. Estimar o modelo de interesse:  $y_t = \beta_0$ <br>
2. Obter os resíduos  $\hat{u}_t$ <br>
3. Estimar o modelo auxiliar:<br>  $\hat{u}_t = \beta_0 + \beta_0 x_{t-1} + \beta_0 \hat{u}_0 + \beta_0 \hat{u}_0 +$ Autocorrelação: testes

 $AR(p)$ : testes  $t<sub>p</sub>$  e H-alt de Durbin

#### Teste BG

- 1. Estimar o modelo de interesse: <sup>௧</sup> <sup>ଵ</sup> ௧ଵ ௧ <sup>௧</sup>
- 
- 3. Estimar o modelo auxiliar:

$$
\hat{u}_t = \beta_0 + \beta_1 x_{t1} + \cdots + \beta_k x_{tk} + \rho_1 \hat{u}_{t-1} + \rho_2 \hat{u}_{t-2} + \cdots + \rho_p \hat{u}_{t-p} + e_t
$$

4. Aplicar o teste:

- Versão BG: 
$$
LM = (N - p)R_{\hat{u}}^2 \sim X_p^2
$$

istimar o modelo auxiliar:<br>  $= \beta_0 + \beta_1 x_{t1} + \cdots \beta_k x_{tk} + \rho_1 \hat{u}_{t-1} + \rho_2 \hat{u}_{t-2} + \cdots + \rho_p \hat{u}_{t-p} + e_t$ <br>
plicar o teste:<br>  $-$  Versão BG:  $LM = (N - p)R_{\hat{u}}^2 \sim X_p^2$ <br>  $-$  Versão F (p restrições). Neste caso, colocando  $y_t$  em nar o modelo auxiliar:<br>
' $\beta_0 + \beta_1 x_{t1} + \cdots \beta_k x_{tk} + \rho_1 \hat{u}_{t-1} + \rho_2 \hat{u}_{t-2} + \cdots + \rho_k$ <br>
car o teste:<br>
Versão BG:  $LM = (N - p)R_{\widehat{u}}^2 \sim X_p^2$ <br>
Versão F (p restrições). Neste caso, colocando  $y_t$  e<br>
o mesmo resultado<br>
Esmer

# UTOCOTTE | ação: Testes<br>Exemplo: confiança do consumidor em Portugal<br>A time variable: t, 1 to 80<br>delta: 1 unit<br>Preg cel unemps source | SS Autocorrelação: testes

#### Exemplo: confiança do consumidor em Portugal

time variable: t, 1 to 80 delta: 1 unit

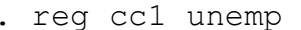

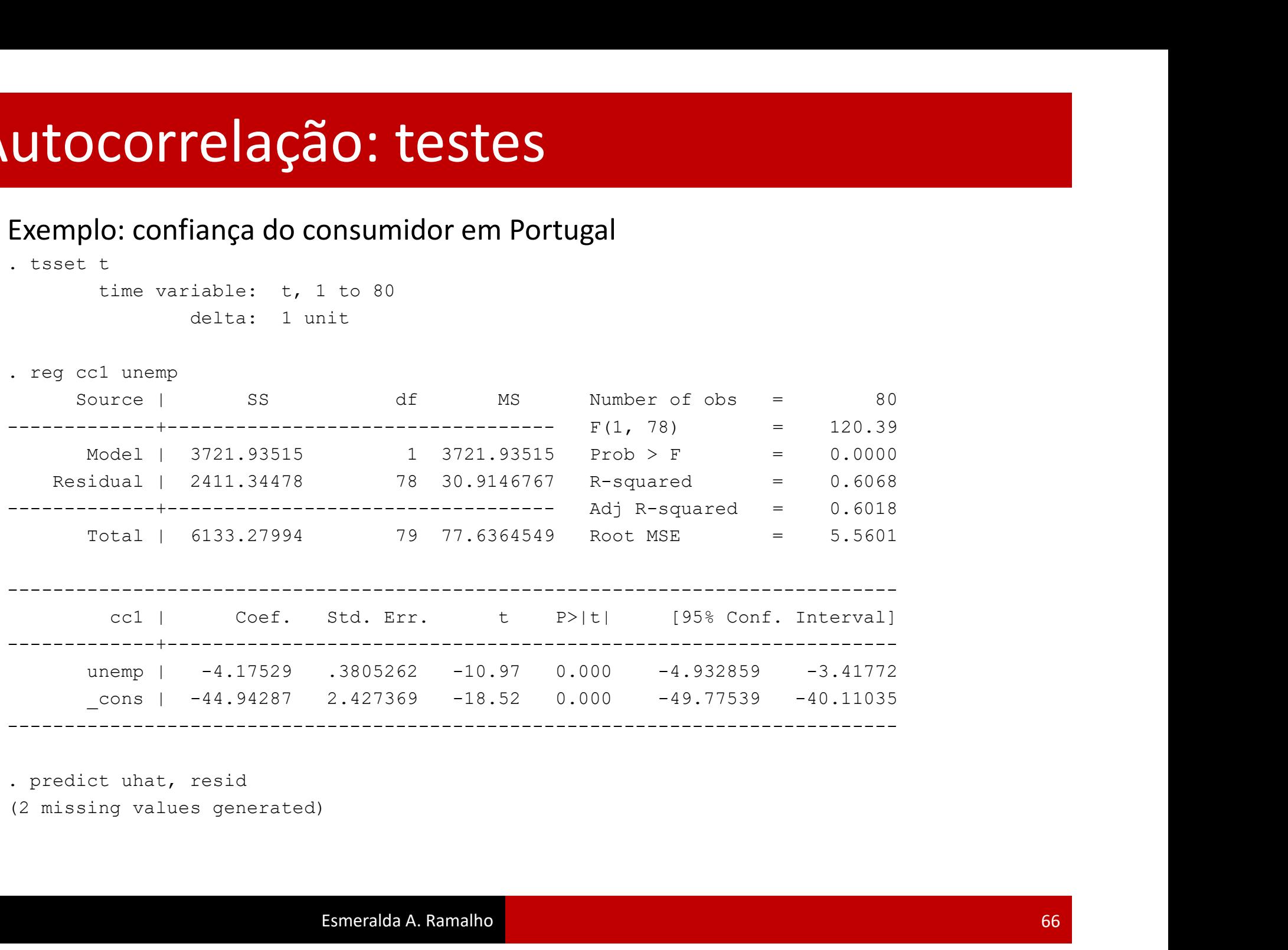

## Autocorrelação: testes

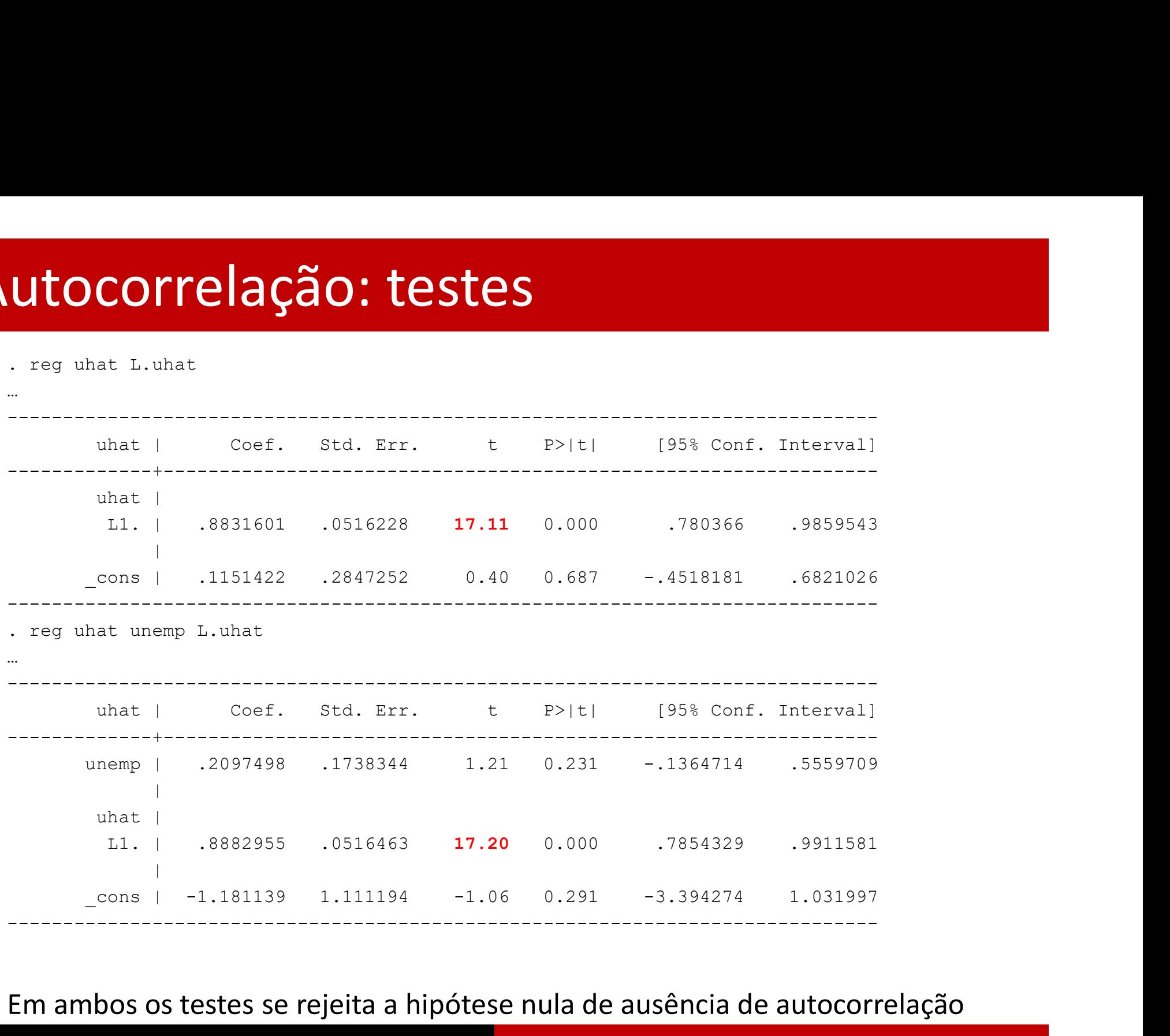

#### Em ambos os testes se rejeita a hipótese nula de ausência de autocorrelação

Esmeralda A. Ramalho

## Diferenciação e autocorrelação

Considere-se um modelo linear simples

 $y_t = \beta_0 + \beta_1 x_t + u_t$ 

onde  $u_t$  segue um passeio aleatório:  $u_t = u_{t-1} + \varepsilon_t$ 

A versão com as variáveis às diferenças

$$
\Delta y_t = \beta_0 + \beta_1 \Delta x_t + \Delta u_t
$$

terá  $\Delta u_t$  com média 0, variância constante e autocorrelação de 0

Para outros tipos de autocorrelação, aplicar diferenças atenua ou elimina o problema

- 1. Método dos mínimos quadrados generalizados admissíveis (FGLS) Assume exogeneidade estrita e  $u_t$  AR(1)
- Modelo:

$$
Y_t = \beta_0 + \beta_1 X_t + u_t
$$
  

$$
u_t = \rho u_{t-1} + \epsilon_t, \epsilon_t \sim \mathit{IID}(0, \sigma_{\epsilon}^2), |\rho| < 1
$$

**•** Escrever o modelo em função de  $\varepsilon_t$ :

$$
Y_{t-1} = \beta_0 + \beta_1 X_{t-1} + u_{t-1} \Leftrightarrow u_{t-1} = Y_{t-1} - \beta_0 - \beta_1 X_{t-1}
$$
  
\n
$$
u_t = \rho u_{t-1} + \epsilon_t = \rho Y_{t-1} - \rho \beta_0 - \beta_1 \rho X_{t-1} + \epsilon_t
$$
  
\n
$$
Y_t = \beta_0 + \beta_1 X_t + u_t
$$
  
\n
$$
Y_t = \beta_0 + \beta_1 X_t + \rho Y_{t-1} - \rho \beta_0 - \beta_1 \rho X_{t-1} + \epsilon_t
$$
  
\n
$$
\underbrace{Y_t - \rho Y_{t-1}}_{Y_t^*} = \beta_0 (1 - \rho) + \beta_1 \underbrace{(X_t - \rho X_{t-1})}_{X_t^*} + \epsilon_t
$$

- · Nesta nova formulação do modelo:
	- $\triangleright$  Não existe autocorrelação pois  $\epsilon_t \sim \mathsf{IID}\left(0, \sigma_{\epsilon}^2\right)$
	- Ao incluir-se um desfasamento de algumas variáveis, o modelo passa a estar definido apenas para  $t \geq 2$
	- A observação perdida pode ser recuperada como:

$$
\underbrace{\sqrt{1-\rho^2}\,Y_1}_{Y_1^*} = \beta_0\sqrt{1-\rho^2} + \beta_1\underbrace{\sqrt{1-\rho^2}\,X_1}_{X_1^*} + \underbrace{\sqrt{1-\rho^2}\,u_1}_{\varepsilon_1}
$$

► Para construir as variáveis transformadas é necessário obter previamente uma estimativa de  $\rho \rightarrow M$ ínimos Quadrados Generalizados Admissíveis

- Válido apenas assimptoticamente
- Duas versões:
	- Cochrane-Orcutt: omite a primeira observação
	- ▶ Prais-Winsten: considera todas as observações
- Processo iterativo para estimar  $\rho$ :
	- **O** Estimar o modelo original  $Y_t = \beta_0 + \beta_1 X_{t1} + ... + \beta_k X_{tk} + u_t$
	- **2** Calcular os resíduos  $\hat{u}_t = Y_t \hat{Y}_t = Y_t \hat{\beta}_0 \hat{\beta}_1 X_{t1} ... \hat{\beta}_k X_{tk}$
	- S Estimar  $\hat{u}_t = \rho \hat{u}_{t-1} + \epsilon_t$
	- **4** Estimar o modelo transformado usando o  $\hat{\rho}$  obtido no 3<sup>o</sup> passo;
	- **6** Com os  $\hat{\beta}$ 's estimados no 4<sup>o</sup> passo, reiniciar o processo a partir do 2<sup>o</sup> passo até que os  $\rho$ 's estimados em duas iterações sucessivas forem, de acordo com o critério definido, idênticos

2. Acrescento de lags no modelo para obter um modelo dinamicamente completo

Efeito do acrescento de lags: exemplos

Modelo dinâmico AR(1) com autocorrelação AR(1)

· Modelo:

$$
\begin{array}{rcl}\nY_t & = & \beta_0 + \beta_1 Y_{t-1} + u_t, \\
u_t & = & \rho u_{t-1} + \epsilon_t, \ \epsilon_t \sim \text{IID}\left(0, \sigma_{\epsilon}^2\right), \ |\rho| < 1.\n\end{array}
$$

**•** Escrever o modelo em função de  $\epsilon_t$ :

$$
Y_{t-1} = \beta_0 + \beta_1 Y_{t-2} + u_{t-1} \Leftrightarrow u_{t-1} = Y_{t-1} - \beta_0 - \beta_1 Y_{t-2}
$$
  

$$
u_t = \rho u_{t-1} + \epsilon_t = \rho Y_{t-1} - \rho \beta_0 - \rho \beta_1 Y_{t-2} + \epsilon_t
$$
  

$$
Y_t = \beta_0 + \beta_1 Y_{t-1} + \rho Y_{t-1} - \rho \beta_0 - \rho \beta_1 Y_{t-2} + \epsilon_t
$$
  

$$
Y_t = \beta_0 (1 - \rho) + (\rho + \beta_1) Y_{t-1} - \rho \beta_1 Y_{t-2} + \epsilon_t
$$

· Nesta nova formulação, em que se acrescentou um desfasamento de Y, não existe autocorrelação, pois  $\epsilon_t \sim \mathit{IID}\left(0, \sigma_{\epsilon}^2\right)$
Modelo dinâmico  $AR(1)$  com autocorrelação  $AR(2)$ 

• Modelo:

$$
..., u_t = \rho_1 u_{t-1} + \rho_2 u_{t-2} + \epsilon_t, \ \epsilon_t \sim \mathit{IID}\left(0, \sigma_{\epsilon}^2\right)
$$

**E**screver o modelo em função de  $\epsilon_t$ :

$$
Y_{t-1} = \beta_0 + \beta_1 Y_{t-2} + u_{t-1} \Leftrightarrow u_{t-1} = Y_{t-1} - \beta_0 - \beta_1 Y_{t-2}
$$
  

$$
Y_{t-2} = \beta_0 + \beta_1 Y_{t-3} + u_{t-2} \Leftrightarrow u_{t-2} = Y_{t-2} - \beta_0 - \beta_1 Y_{t-3}
$$

$$
Y_{t} = \underbrace{\beta_{0} (1 - \rho_{1} - \rho_{2})}_{-\rho_{2} \beta_{1}} + (\rho_{1} + \beta_{1}) Y_{t-1} + (\rho_{2} - \rho_{1} \beta_{1}) Y_{t-2}
$$

· Nesta nova formulação, em que se acrescentaram dois desfasamentos de Y, não existe autocorrelação, pois  $\epsilon_t \sim \mathit{IID}\left(0, \sigma_{\epsilon}^2\right)$ 

- O exemplo mostra que o problema de autocorrelação desaparece se:
- Forem acrescentados desfasamentos a todas as variáveis do modelo, incluindo a variável dependente
- · O número de desfasamentos acrescentados a cada variável corresponder à ordem do processo de autocorrelação que caracteriza o modelo original

Em termos práticos:

- Não se conhece com certeza se existe autocorrelação e, existindo, qual a sua ordem
- · A solução passa por ir acrescentado desfasamentos ao modelo e, após a sua estimação, testar se existe autocorrelação. Quando deixar de existir autocorrelação, então já foi acrescentado o número de desfasamentos suficiente para resolver o problema de autocorrelação e o modelo já se tornou dinamicamente completo

<sup>.</sup> reg cc1 unemp L.cc1 L.unemp

| soluções para a autocorrelação                                                |                                                             |  |  |  |                                                    |  |  |  |
|-------------------------------------------------------------------------------|-------------------------------------------------------------|--|--|--|----------------------------------------------------|--|--|--|
| Exemplo: confiança do consumidor em Portugal<br>. reg ccl unemp L.ccl L.unemp |                                                             |  |  |  |                                                    |  |  |  |
|                                                                               |                                                             |  |  |  |                                                    |  |  |  |
|                                                                               | Source   SS df MS Number of obs = 79                        |  |  |  |                                                    |  |  |  |
|                                                                               |                                                             |  |  |  |                                                    |  |  |  |
|                                                                               | Residual   453.012125 75 6.04016167 R-squared = 0.9261      |  |  |  |                                                    |  |  |  |
|                                                                               |                                                             |  |  |  | Total   6130.31449 78 78.5937755 Root MSE = 2.4577 |  |  |  |
|                                                                               | cc1   Coef. Std. Err. t P> t  [95% Conf. Interval]          |  |  |  |                                                    |  |  |  |
|                                                                               | unemp   -1.619056 1.052206 -1.54 0.128 -3.715157 .4770449   |  |  |  |                                                    |  |  |  |
| $cc1$                                                                         |                                                             |  |  |  |                                                    |  |  |  |
|                                                                               | L1.   .9335196 .054141 17.24 0.000 .8256653 1.041374        |  |  |  |                                                    |  |  |  |
| unemp                                                                         |                                                             |  |  |  |                                                    |  |  |  |
| L1.                                                                           | $1.433666$ $1.028628$ $1.39$ $0.168$ $-.6154668$ $3.482798$ |  |  |  |                                                    |  |  |  |
| cons                                                                          | $-3.605968$ 2.687144 $-1.34$ 0.184 $-8.959033$ 1.747098     |  |  |  |                                                    |  |  |  |

. predict uhat1, resid

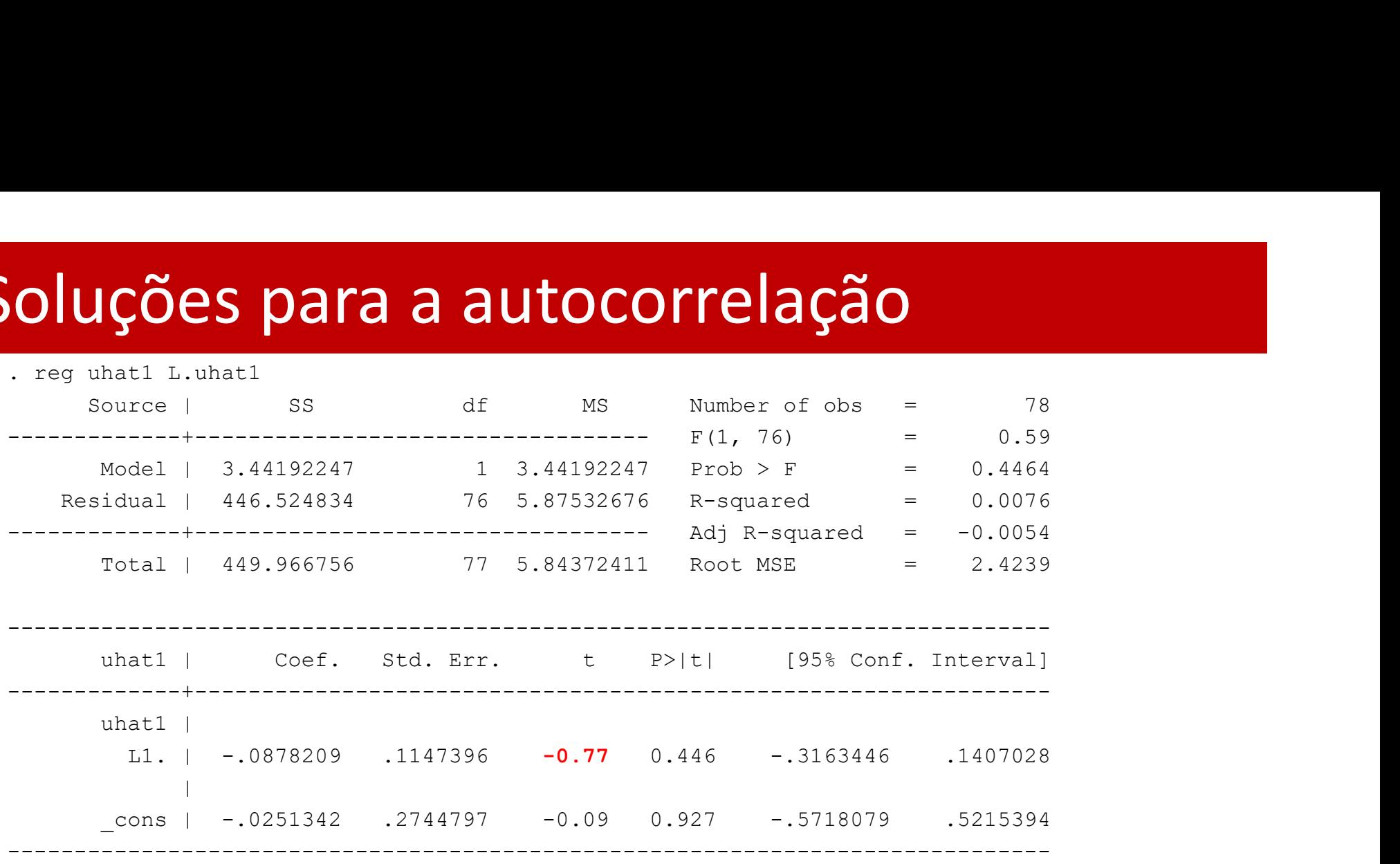

Não se rejeita  $H_0$  de ausência de autocorrelação. O modelo incluindo os lags é dinamicamente completo.

De seguida apresentam-se os estimadores de Prais-Winsten e Cochane-Orcutt com o modelo estático, para ilustrar os comandos

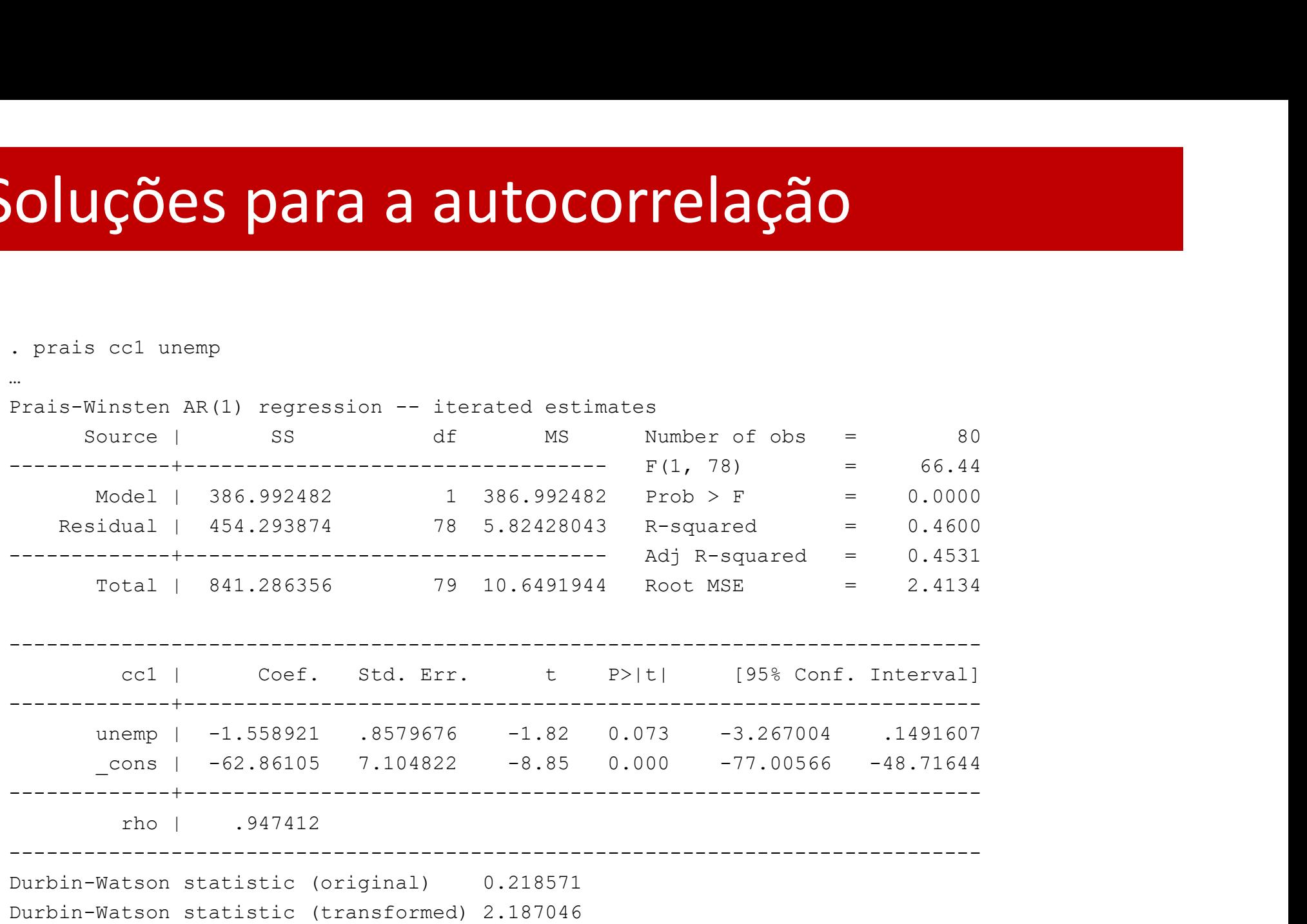

. prais cc1 unemp, corc

…

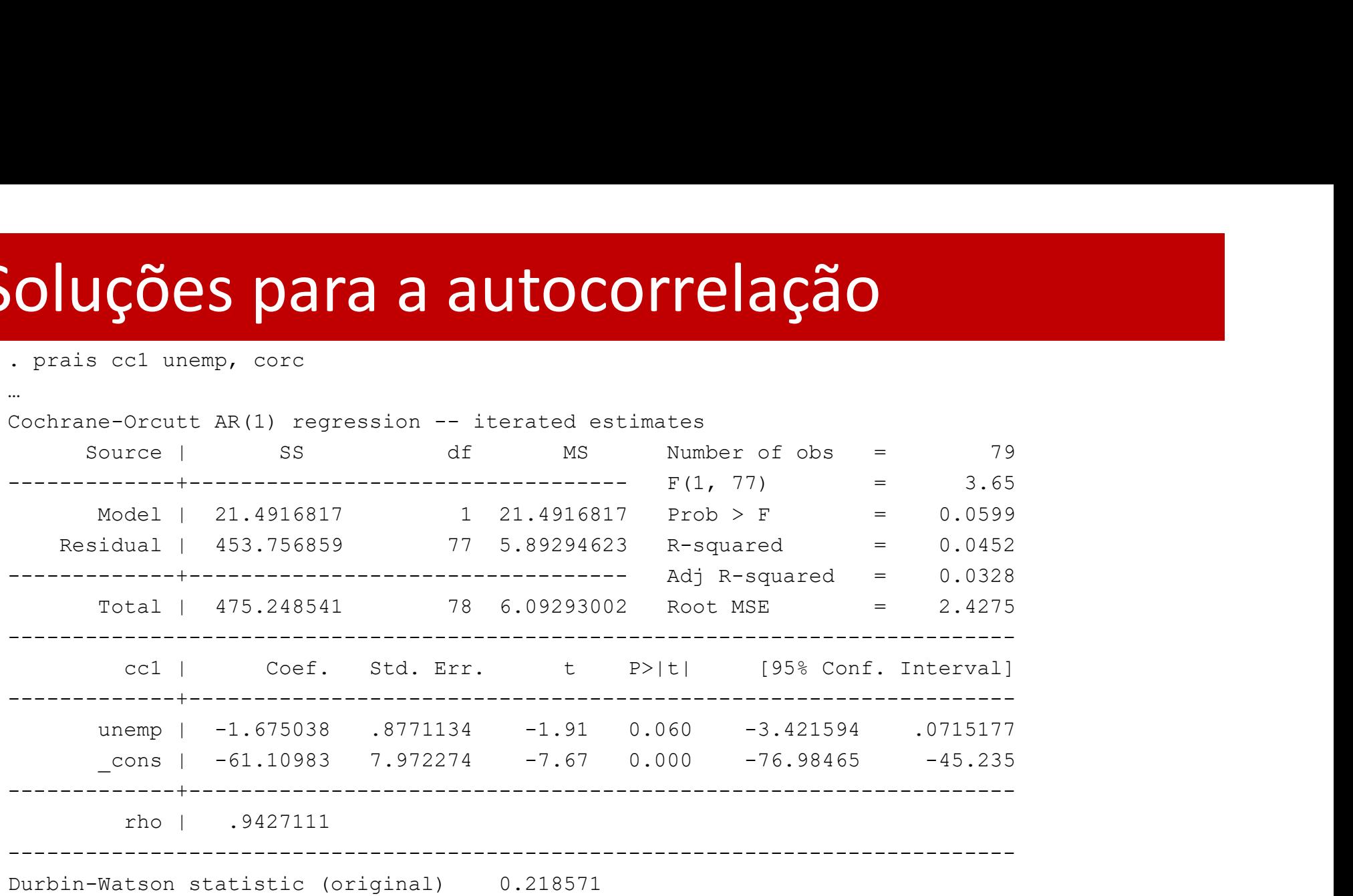

Durbin-Watson statistic (transformed) 2.169623

Considere-se o modelo

$$
y_t = \beta_0 + \beta_1 z_t + \beta_2 y_{t-1} + \beta_3 z_{t-1} + u_t
$$

Com a falha do pressuposto 4':

| leteroscedasticidade                                                                               |  |
|----------------------------------------------------------------------------------------------------|--|
| Considere-se o modelo                                                                              |  |
| $y_t = \beta_0 + \beta_1 z_t + \beta_2 y_{t-1} + \beta_3 z_{t-1} + u_t$                            |  |
| Com a falha do pressuposto 4':                                                                     |  |
| $Var(u_t x_t) = Var(u_t z_t, y_{t-1}, z_{t-1}) = Var(y_t z_t, y_{t-1}, z_{t-1}) = \sigma^2 h(x_t)$ |  |
| Consequências sobre o estimador e inferência OLS:                                                  |  |
| Estimadores centrados (ex. estrita) ou consistentes (dependência fraca)                            |  |
| Variância e inferência standard incorrectas                                                        |  |

- 
- 

Teste BP -  $H_0: Var(u_t|z_t, y_{t-1}, z_{t-1}) = \sigma^2$  (válido sem autocorrelação)

- Regressão auxiliar:  $\hat{u}^2 = \gamma_0 + \gamma_1 z_t + \gamma_2 y_{t-1} + \gamma_3 z_{t-1} + e$ ,  $R_{\hat{u}^2}^2$  $2 \quad$
- Estatística de teste e distribuição:

$$
F = \frac{R_{\hat{u}^2}^2/3}{(1 - R_{\hat{u}^2}^2)/(N - 3 - 1)} \sim F(3, N - 3 - 1)
$$

 $\overline{O}U$ 

$$
LM = NR_{\widehat{u}^2}^2 \sim X_3^2
$$

Considere-se o AR(1)

$$
y_t = \alpha_0 + \alpha_1 y_{t-1} + u_t.
$$

Com homoscedasticidade  $Var(u_t|y_{t-1}) = Var(y_t|y_{t-1}) = \sigma^2$  $2 \left( \frac{1}{2} \right)$ **deteroscedasticidade**<br>
Considere-se o AR(1)<br>  $y_t = \alpha_0 + \alpha_1 y_{t-1} + u_t$ .<br>
Com homoscedasticidade  $Var(u_t|y_{t-1}) = Var(y_t|y_{t-1}) = \sigma^2$ <br>
Assim, ainda que  $E(y_t|y_{t-1})$  dependa de  $y_{t-1}$ , a  $Var(y_t|y_{t-1})$  não<br>
depende. depende.

Considere-se o modelo estático

 $y_t = \beta_0 + \beta_1 z_t + u_t.$ Com homoscedasticidade  $Var(u_t|z_t) = Var(y_t|z_t) = \sigma^2$  $2 \left( \frac{1}{2} \right)$ 

```
Esmeralda A. Ramalho \begin{array}{ccc} 8 & 0.119 & -4.454794 & 38.44485 \end{array}. tsset t
               time variable: t, 1 to 80
                              delta: 1 unit
leteroscedasticidade<br>
Exemplo: confiança do consumidor em Portugal<br>
. tsset trainisherie, t, 1 to 80<br>
. reg cc1 unemp L.cc1 L.unemp<br>
. redict uhat1, resid<br>
. predict uhat1, resid<br>
. gen uhat2=uhat1^2<br>
. gen uhat2=uhat1
...
leteroscedasticidade<br>
Exemplo: confiança do consumidor em Portuga<br>
. tsset t<br>
time variable: t, 1 to 80<br>
. reg cc1 unemp L.cd L.unemp<br>
...<br>
predict uhat1, resid<br>
. spredict uhat1, resid<br>
. gen uhat2=uhat1^2<br>
. reg uhat2 
leteroscedasticidade<br>
Exemplo: confiança do consumidor em Portugal<br>
. tsset the variable: t, 1 to 80<br>
delta: 1 unit<br>
. reg ccl unemp L.ccl L.unemp<br>
. predict uhat1, resid<br>
. gen uhat2=uhat1^2<br>
. sequiat2=uhat1^2<br>
. reg u
leteroscedasticidade<br>
Exemplo: confiança do consumidor em Port<br>
. tsset t<br>
time variable: t, 1 to 80<br>
. reg cc1 unemp L.cd L.unemp<br>
...<br>
. predict uhat1, resid<br>
(3 missing values generated)<br>
. gen uhat2-uhat1^2<br>
. reg wa
leteroscedasticidade<br>
Exemplo: confiança do consumidor em Portugal<br>
. tsset the variable: t, 1 to 80<br>
delta: 1 unit<br>
. reg cel unemp L.ccl Lunemp<br>
...<br>
. predict uhat1, resid<br>
. gen uhat2=uhat1^2<br>
. gen uhat2=uhat1^2<br>
. 
letteroscedasticidade<br>
Exemplo: confiança do consumidor em Portugal<br>
. tsaet t<br>
time variable: t, 1 to 80<br>
. reg ccl unemp L.ccl L.unemp<br>
...<br>
. reg ccl unemp L.ccl L.unemp<br>
...<br>
. pedict uhatl, resid<br>
(3 missing values 
            eroscedasticidade<br>
polo: confiança do consumidor em Portugal<br>
time variable: t, 1 to 80<br>
col unamp L.ccl L.unamp<br>
ict unali, reaid<br>
sing values generated)<br>
unatz-unati<sup>2</sup><br>
sing values generated)<br>
unatz-unati<sup>2</sup><br>
unatz-u
Exemplo: confiança do consumidor em Portugal<br>
. tsact the variable: t, 1 to 80<br>
. test the variable: t, 1 to 80<br>
. erg columen Leol Lunem<br>
. predict what, resid<br>
. predict what, resid<br>
. gen what variables generated)<br>
. eg
              plo: confiança do consumidor em Portugal<br>
t<br>
time variable: t, 1 to 80<br>
cl unem L.ccl L.unem<br>
nct that<br>
the case of the case of the case of the case of the case of the case of<br>
hat<br>
ing values generated)<br>
hat<br>
discussed in
        mplo: confiança do consumidor em Portugal<br>
set<br>
time variable: t, 1 to 80<br>
delta: 1 unit<br>
g col unemp L.col L.unemp<br>
sidro values generated)<br>
in that 2 unemp values (necreased)<br>
n that 2 unemp values (necreased)<br>
sidrog va
-------------+---------------------------------- Adj R-squared = -0.0009
              the variable: t, 1 to 80<br>
clumap L.cel Luncap<br>
clumap L.cel Luncap<br>
at 2-ukar1<sup>12</sup><br>
at 2-ukar1<sup>12</sup><br>
hat 2-ukar1<sup>12</sup><br>
hat 2-ukar1<sup>2</sup><br>
hat 2-ukar1<sup>2</sup><br>
hat 2 users do the MS Number of obs = 79<br>
-------------------------------
------------------------------------------------------------------------------
            uhat2 | Coef. Std. Err. t P>|t| [95% Conf. Interval]
-------------+----------------------------------------------------------------
              unemp | .2177911 4.216205 0.05 0.959 -8.18132 8.616902
                          |
                 cc1 |
                 L1. | .3186765 .2169437 1.47 0.146 -.1134975 .7508504
                          |
              macz unemp 1.01 1.1 1.613013 4.12173 0.39 0.697 -<br>
unemp 1.01 1.1 1.613013 4.12173 0.39 0.697 -<br>
Example 1.1 1.613013 4.12173 0.39 0.697 -<br>
1.1 1.613013 4.12173 0.39 0.697 -<br>
Example 1.1 1.613013 4.12173 0.39 0.697 -<br>
Exam
                 L1. | 1.613013 4.12173 0.39 0.697 -6.597894 9.823921
                          |
              _cons | 16.99503 10.76743 1.58 0.119 -4.454794 38.44485
```
 $-+++++++++++++++++++++++++++++++++++$ 

**leteroscedasticidade**<br>Procedimento com potencial de autocorrelação e de<br>heteroscedasticidade:<br>· Testar autocorrelação usando versões robustas à heteroscedasticidade heteroscedasticidade: **†eteroscedasticidade**<br>• Procedimento com potencial de autocorrelação e de<br>• Lestar autocorrelação usando versões robustas à heteroscedasticidade<br>• Corrigir a autocorrelação, caso exista<br>• Testar heteroscedasticidade

- 
- Corrigir a autocorrelação, caso exista
- Testar heteroscedasticidade